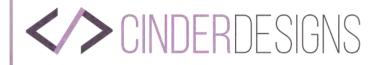

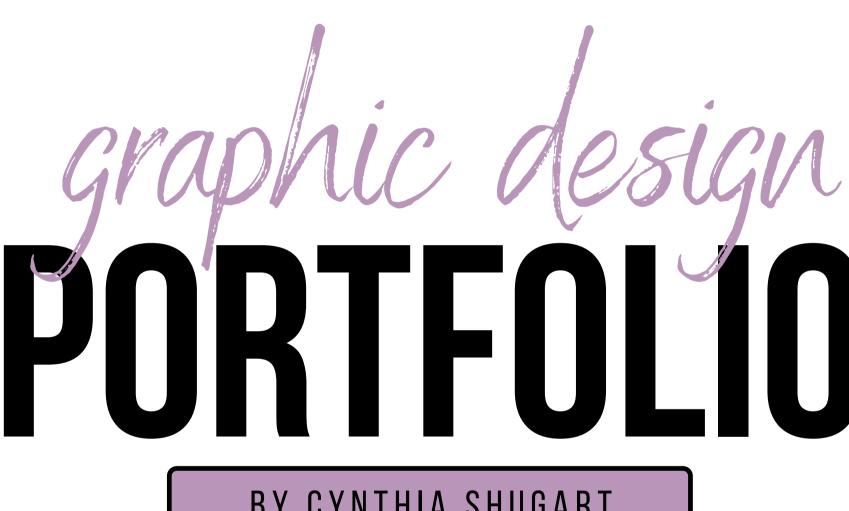

**BY CYNTHIA SHUGART** 

HTTPS://CINDERDESIGNS.NET

**CYNTHIA SHUGART** 

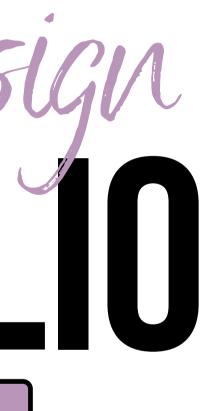

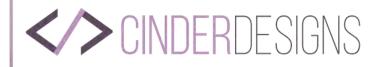

# CINDER DESIGNS PORTFOLIO

This portfolio showcases ten projects that I received the most feedback for. These projects also showcase my best work. I hope that you enjoy them.

HTTPS://CINDERDESIGNS.NET

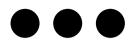

Page 02 of 68

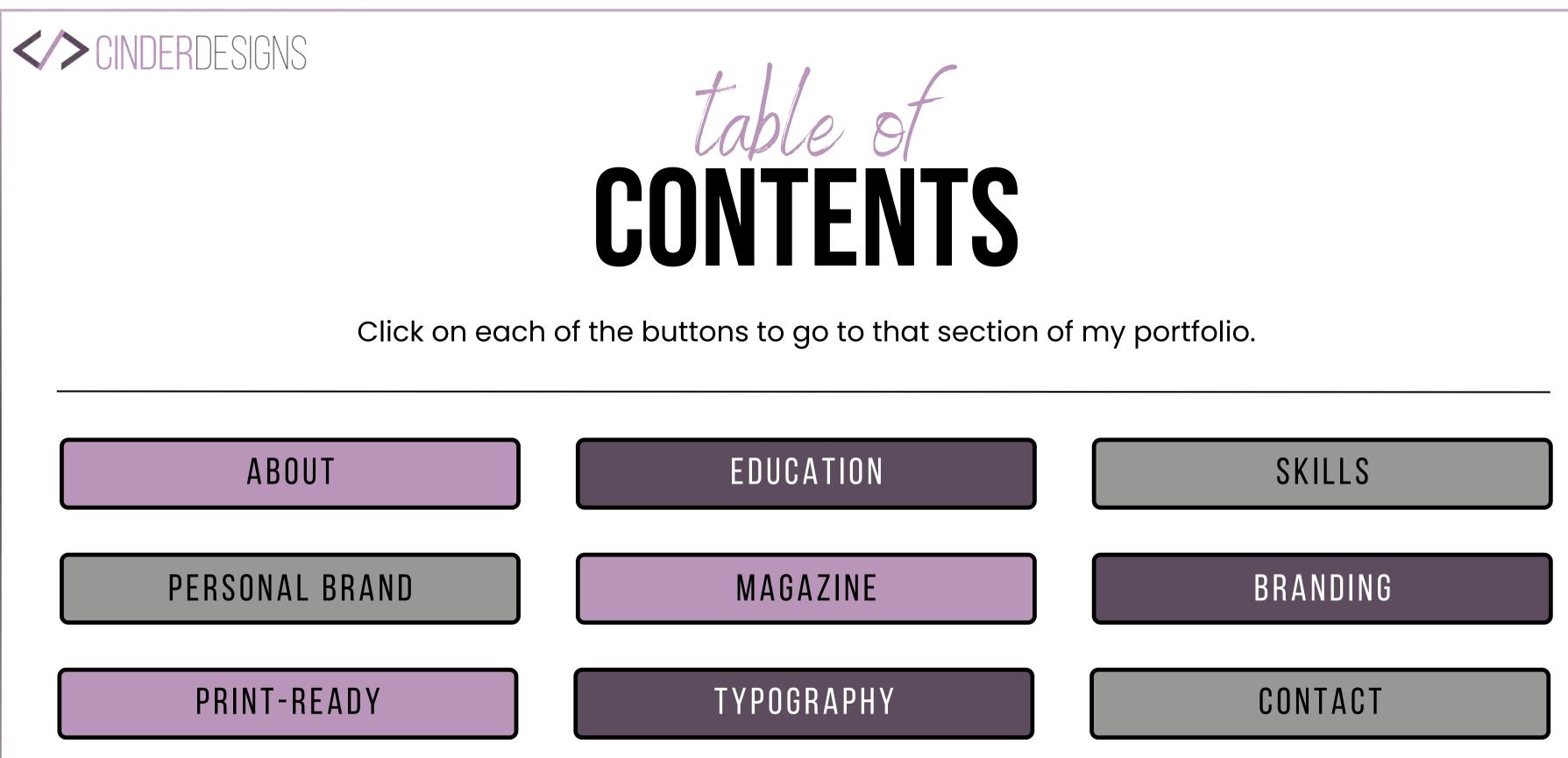

**CYNTHIA SHUGART** 

HTTPS://CINDERDESIGNS.NET

Page 03 of 68

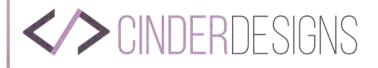

# a little ditty ABOUT ME

I was born and raised in Indiana County, PA. Now I live in Westmoreland County with my husband, and our two children. I earned a diploma in Web Design in 2003. This is a ever changing field where I am always learning new things. In fact I am working towards my BA in Graphic Design.

In my spare time I enjoy playing games with my family and watching true crime documentaries or listening to true crime podcasts on spotify.

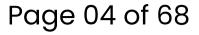

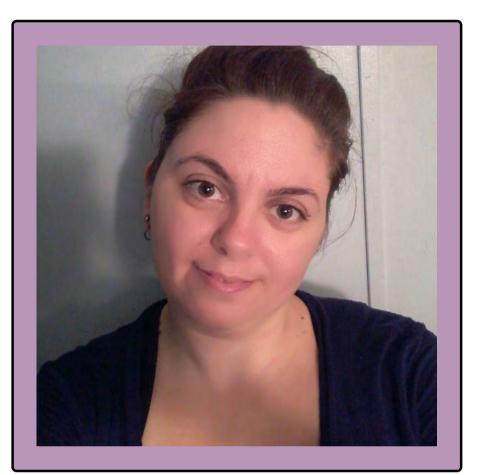

C Y N T H I A S H U G A R T

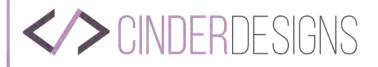

# personal SKILLS

Just a few of my favorite things...

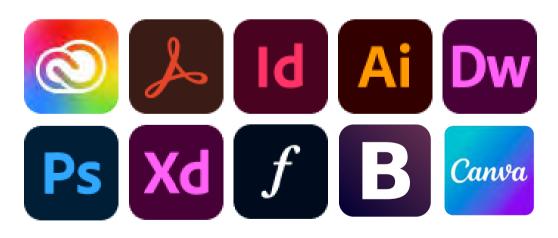

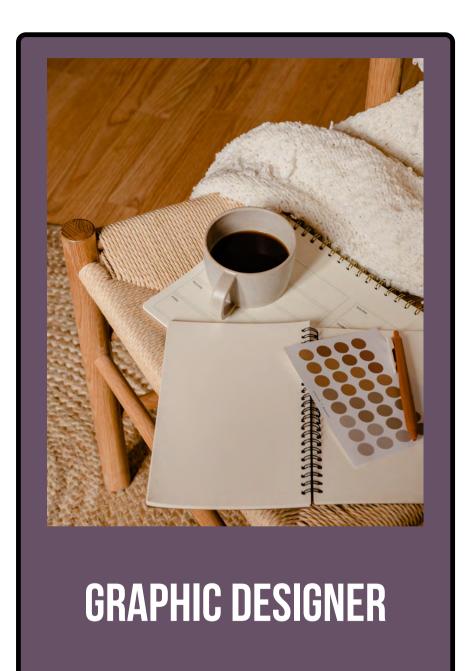

HTTPS://CINDERDESIGNS.NET

**CYNTHIA SHUGART** 

# Page 05 of 68

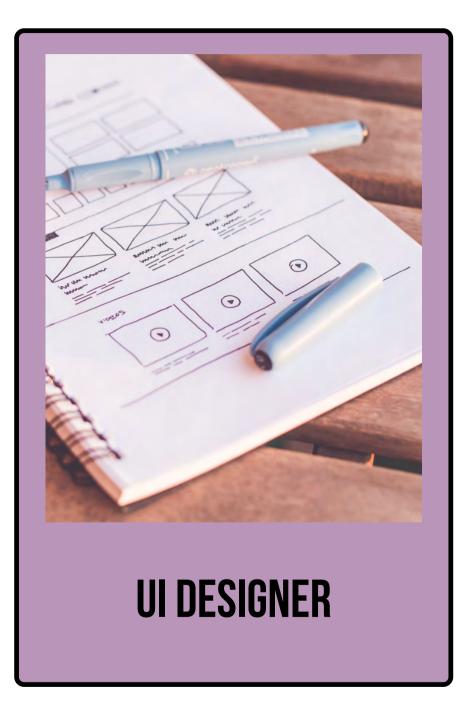

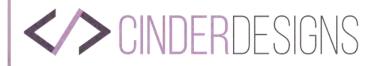

# BACKGROUND

# 1998

# 2003

# PENNS MANOR JR & SR HIGH SCHOOL

Degree: Highschool Diploma

Location: Clymer, PA

GPA: 3.1

General Education Studies.

Member of Chorus, and SADD.

# **ASHWORTH UNIVERSITY**

Degree: Web Design Diploma Location: Norcross, Georgia GPA: 3.5 Studies included HTML, CSS, PHP, color

theory and basic layout of a website.

# **CYNTHIA SHUGART**

HTTPS://CINDERDESIGNS.NET

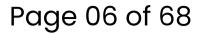

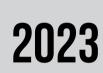

# SOUTHERN NEW HAMPSHIRE UNIVERSITY

- Degree: BA in Graphic Design
- Location: Manchester, New Hampshire
- GPA: 3.6
- General learnings of Adobe Creative Suite along with color theory, typography, and industry best practices. Elective courses included web development and design using HTML, CSS, and Bootstrap, marketing, layout editing, digital marketing, and digital publishing.

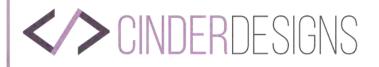

# ny personal BRAND

If you want to reach out to me, you can do so by clicking on the lower right corner of each and every page. If you click on the lower left corner or my logo on the upper left corner, you will be taken to my personal website.

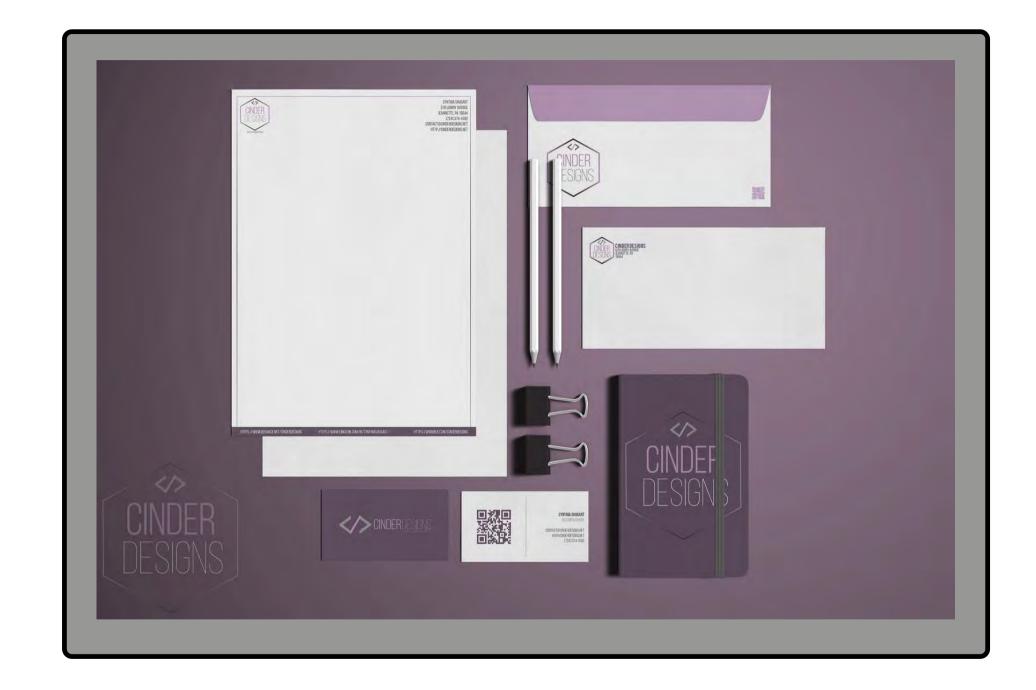

# **CYNTHIA SHUGART**

# Page 07 of 68

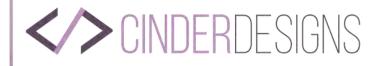

# project PORTFOLIO

Click on each of the buttons to go to that set of projects in my portfolio.

Each project has their own unique look and design.

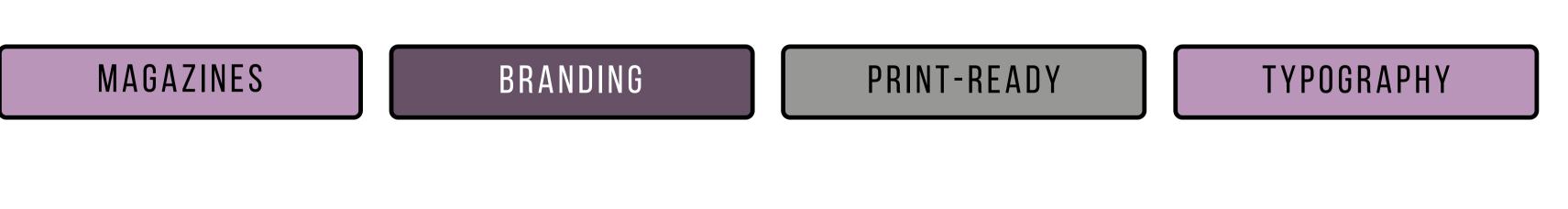

**CYNTHIA SHUGART** 

HTTPS://CINDERDESIGNS.NET

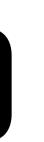

jects in my portfolio. nd design.

Page 08 of 68

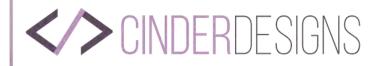

# MAGAZINES Click on each of the buttons to go to that section of my magazine portfolio.

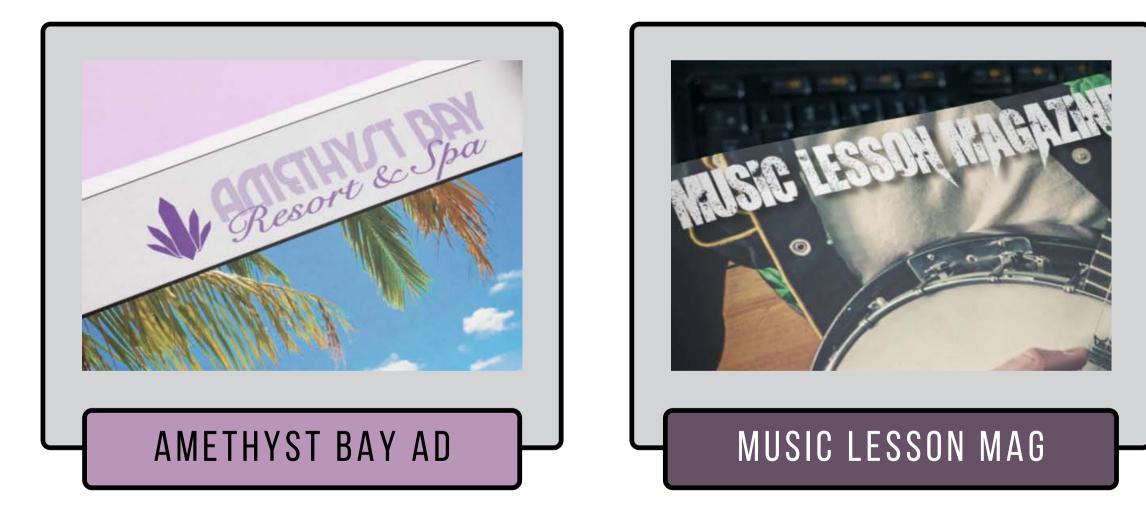

HTTPS://CINDERDESIGNS.NET

**CYNTHIA SHUGART** 

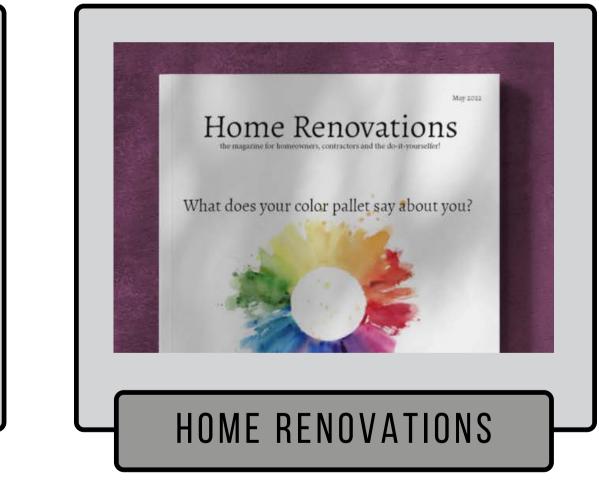

Page 09 of 68

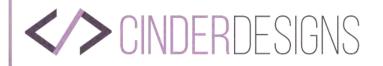

# BRANDING

Click on each of the buttons to go to that section of my branding portfolio.

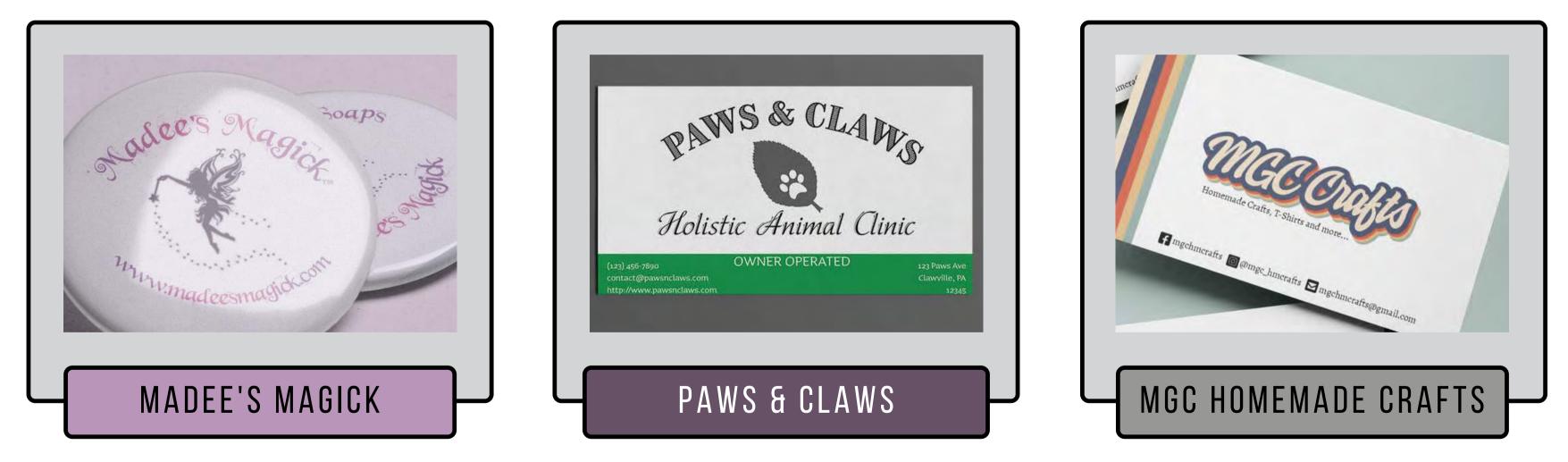

HTTPS://CINDERDESIGNS.NET

**CYNTHIA SHUGART** 

Page 10 of 68

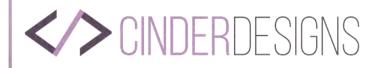

# S project **PRINT MATERIALS** Click on each of the buttons to go to that section of my branding portfolio.

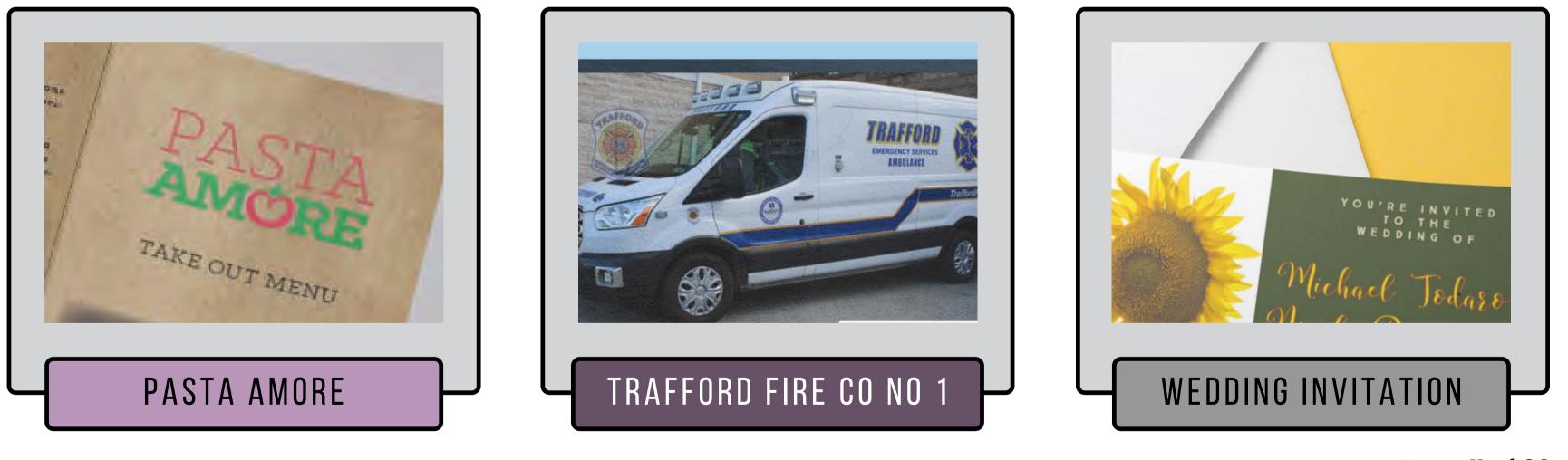

HTTPS://CINDERDESIGNS.NET

**CYNTHIA SHUGART** 

Page 11 of 68

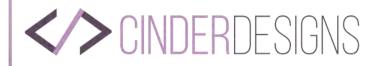

# TYPÓGRAPHY Click on the button to go to the Typography section of my branding portfolio.

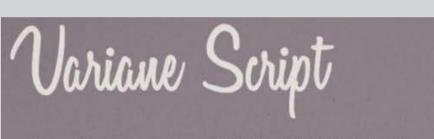

Variane Script was created around October of 2015 by Boy Mochi Tomi from Malana, Indonesia. He is an art director at Work ins Studio, This font has been described as a Modern Elegant Typeface. It has also been described as a hand lettered, cursive typeface that is perfect for invitations, greeting cards and signage. Saying that It adds a personal touch, which is one of the many reasons I felt it. fit Loretta Lynn. The fant itself is simple, clean, bright and feels very cozy and welcoming.

Variane Script comes in two formats: OTF and TTF, Which is Open-Type font and True Type font.

# HOMAGE TO A FONT

# HTTPS://CINDERDESIGNS.NET

# **CYNTHIA SHUGART**

Page 12 of 68

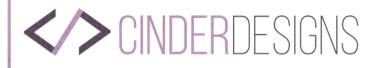

# INTERIOR OF COMPANY OF COMPANY OF

**CLIENT:** PLUM CREEK SOAPS **Project**: Logo **Company**: Madee's Magick

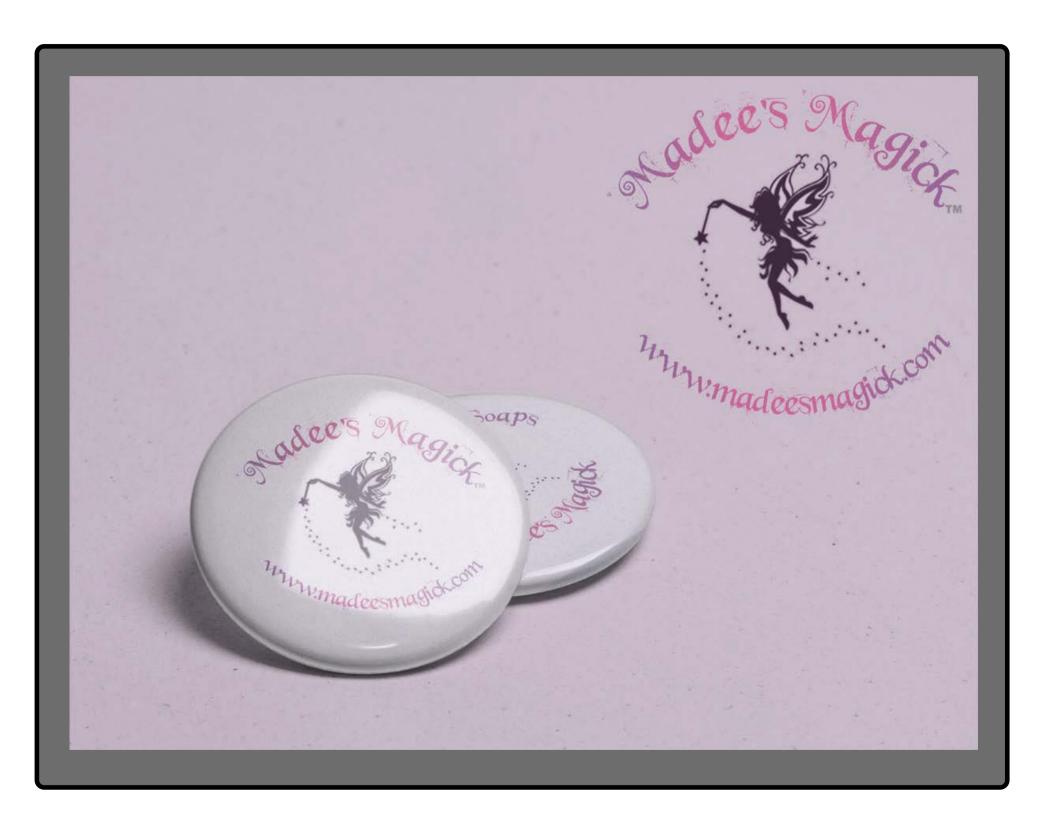

# **CYNTHIA SHUGART**

HTTPS://CINDERDESIGNS.NET

# Page 13 of 68

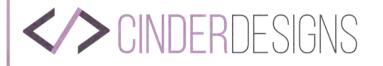

# MADEE'S MAGICK

**GRAPHIC DESIGN SOFTWARE AND DIGITAL TOOLS** 

Macromedia Fireworks MX 2004, Adobe InDesign & Adobe Photoshop

# DESIGN. DETAIL. DIRECTION.

This is a logo I created for a client who wanted to create a new brand that she based off her granddaughter. The client owns Plum Creek Soaps and was making fairy and pixie themed items for this new line because that was her granddaughter's favorite things. The client was not at all pleased with a horizontal layout and wanted it to be curved around the logo.

# CREATIVITY

Creative freedom was applied when the client came to me wanting to use five to six colors for this new logo. I feel that would be a bit much for something as simple as this. She then chose the two favorite colors of her granddaughter. Which really worked out. She has a lot of compliments on this logo and how it fits the brand she created solely for her granddaughter.

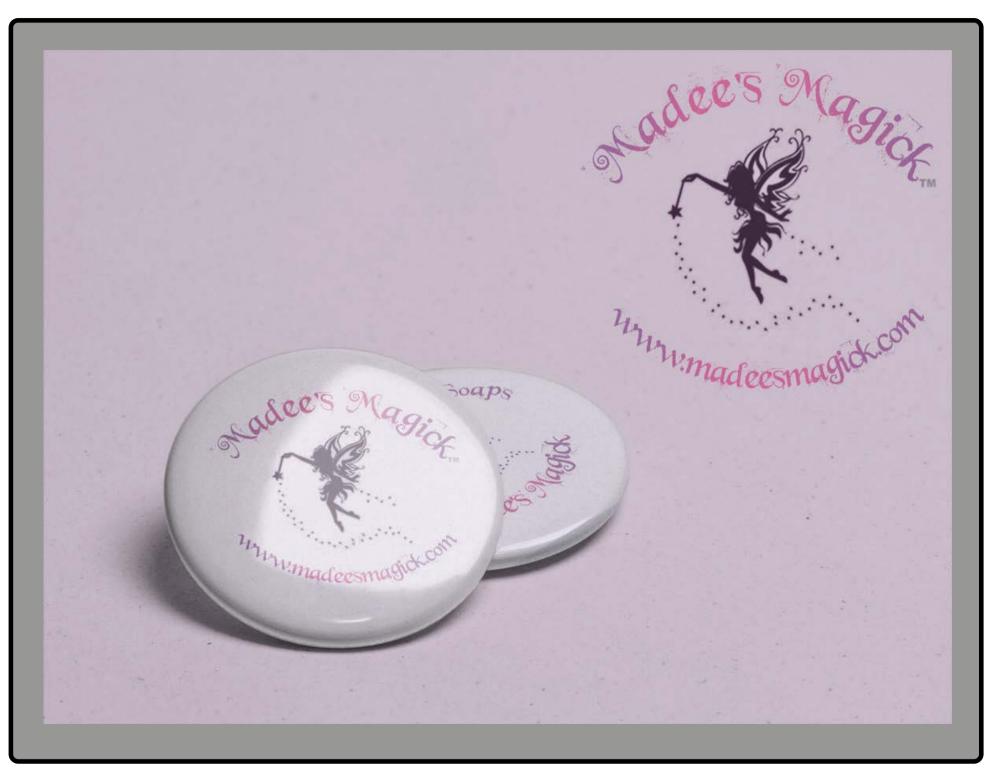

# **CYNTHIA SHUGART**

# Page 14 of 68

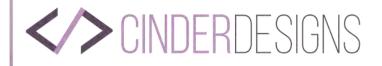

# **MADEE'S MAGICK**

# **COLOR PALETTE**

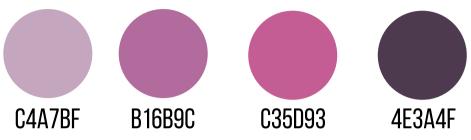

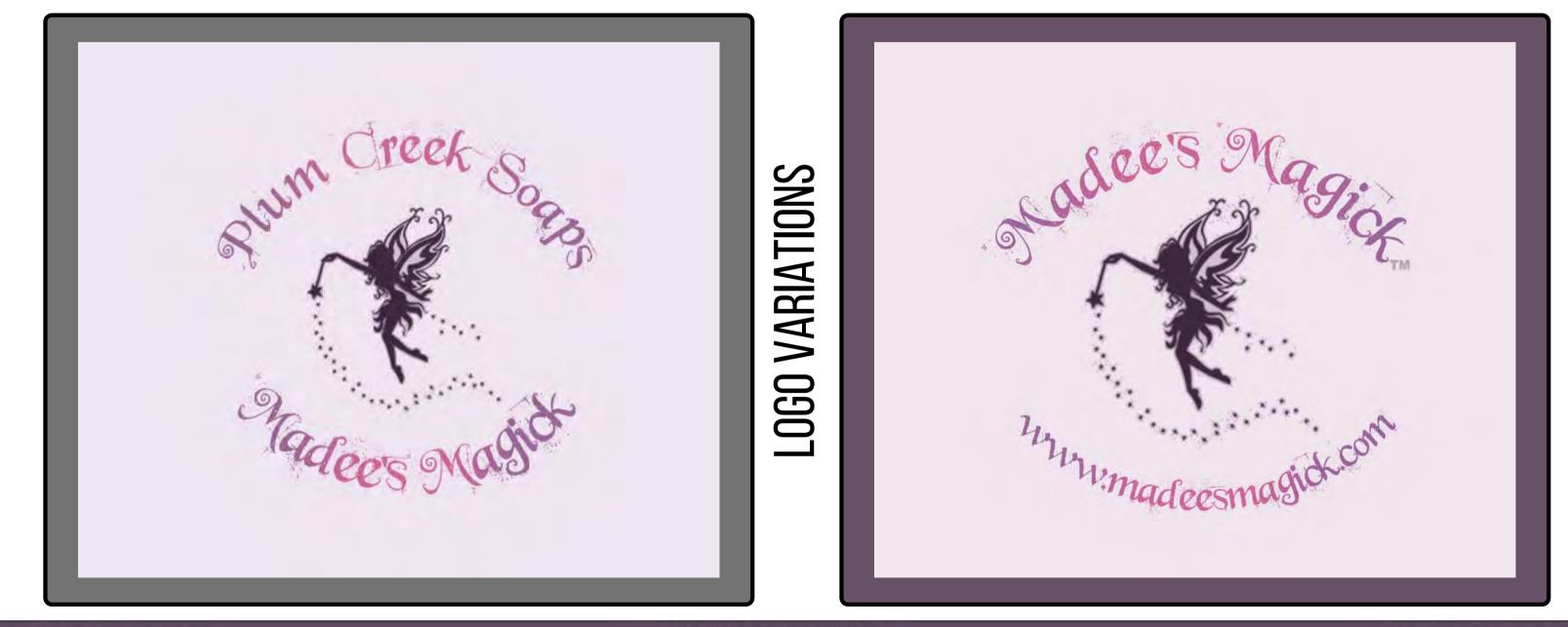

HTTPS://CINDERDESIGNS.NET

Page 15 of 68

# TYPOGRAPHY Beyond Wonderland

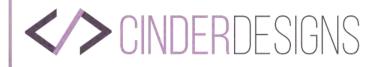

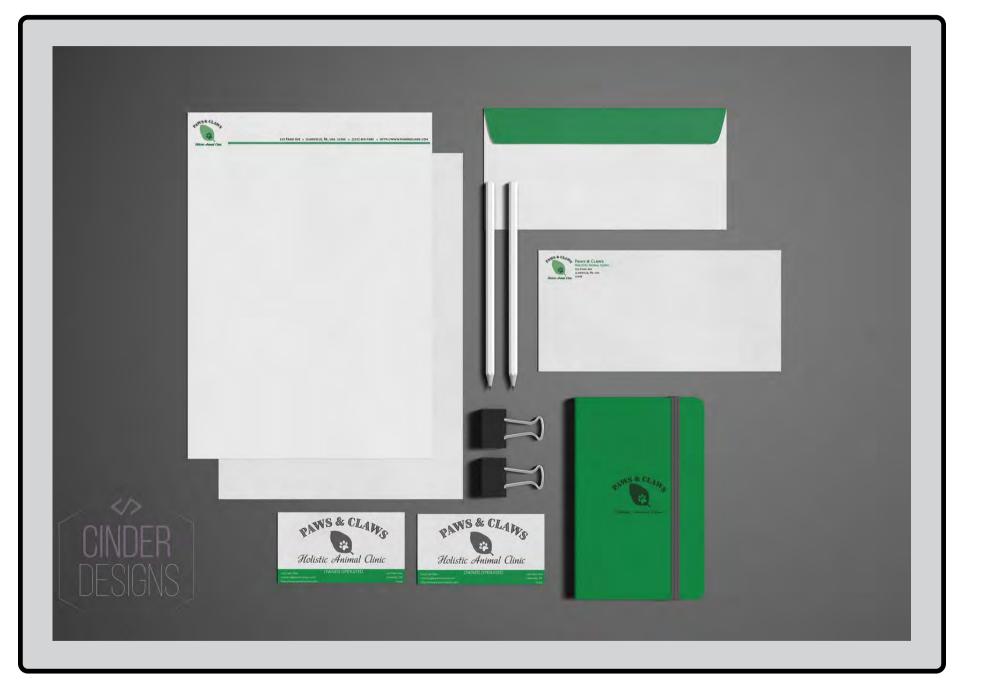

SCHOOL: SNHU

HTTPS://CINDERDESIGNS.NET

# **CYNTHIA SHUGART**

Page 16 of 68

# PANS & CLAWS **CLASS:** COM 230 **COMPANY:** PAWS & CLAWS

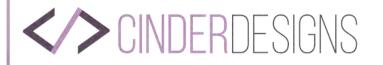

# PAWS & CLAWS

# GRAPHIC DESIGN SOFTWARE AND DIGITAL TOOLS Adobe Illustrator

# DESIGN. DETAIL. DIRECTION.

Paws & Claws Holistic Animal Clinic wanted a new logo that would reflect it's business as well as serve as a symbol for the animal clinic. I designed a clean, friendly logo that not only gave them the new look they were wanting, but also serve as a symbol by simply using the outline of a leaf with an outline of a paw print on it.

This is sure to not only grab the attention of current clients, but also bring new clients in. I also went with something that was scalable and kept it clean and simple. I used shades of green and black, making them both opaque at 65%.

# CREATIVITY

During this process I kept the clients needs in mind and made sure the logo I designed fit all of their needs. I feel that this logo will make them very happy and will help their business grow.

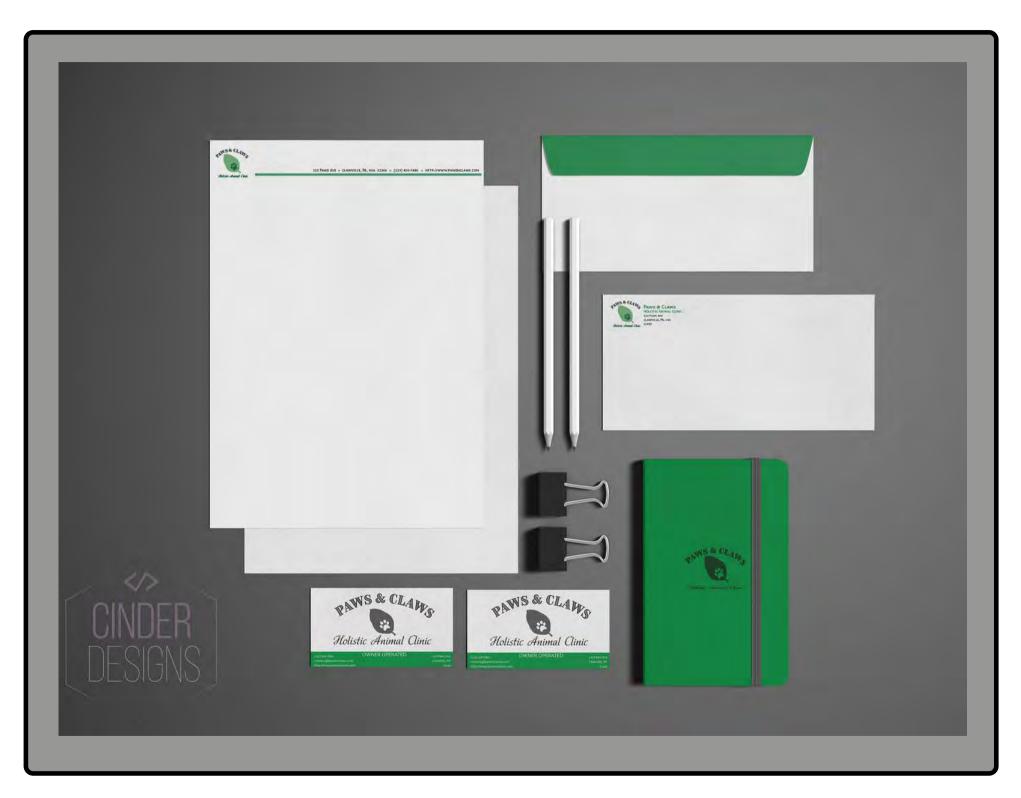

# **CYNTHIA SHUGART**

# Page 17 of 68

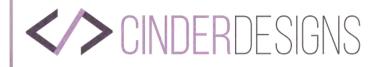

# **PAWS & CLAWS**

**CYNTHIA SHUGART** 

TYPOGRAPHY BRIM NARROW COMBINE Bickham Script Pro estri SA CLAND Paws & CLaws House Annual Annual Lawsit, Pausa RAWS & CLAWS RAWS & CLAWO Holistic Animal Clinic Holistic Animal Clini

Branding suite created for Paws & Claws holistic animal clinic.

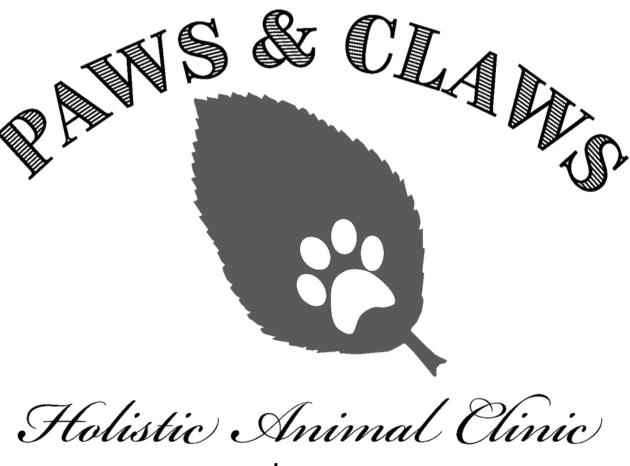

HTTPS://CINDERDESIGNS.NET

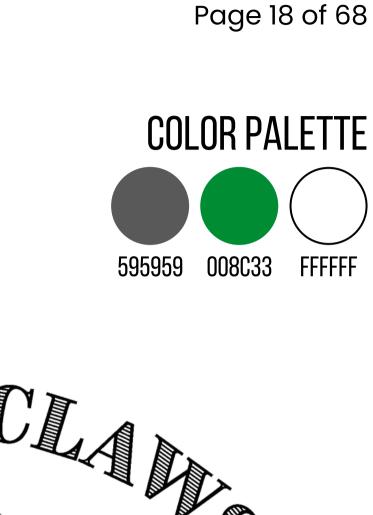

Logo

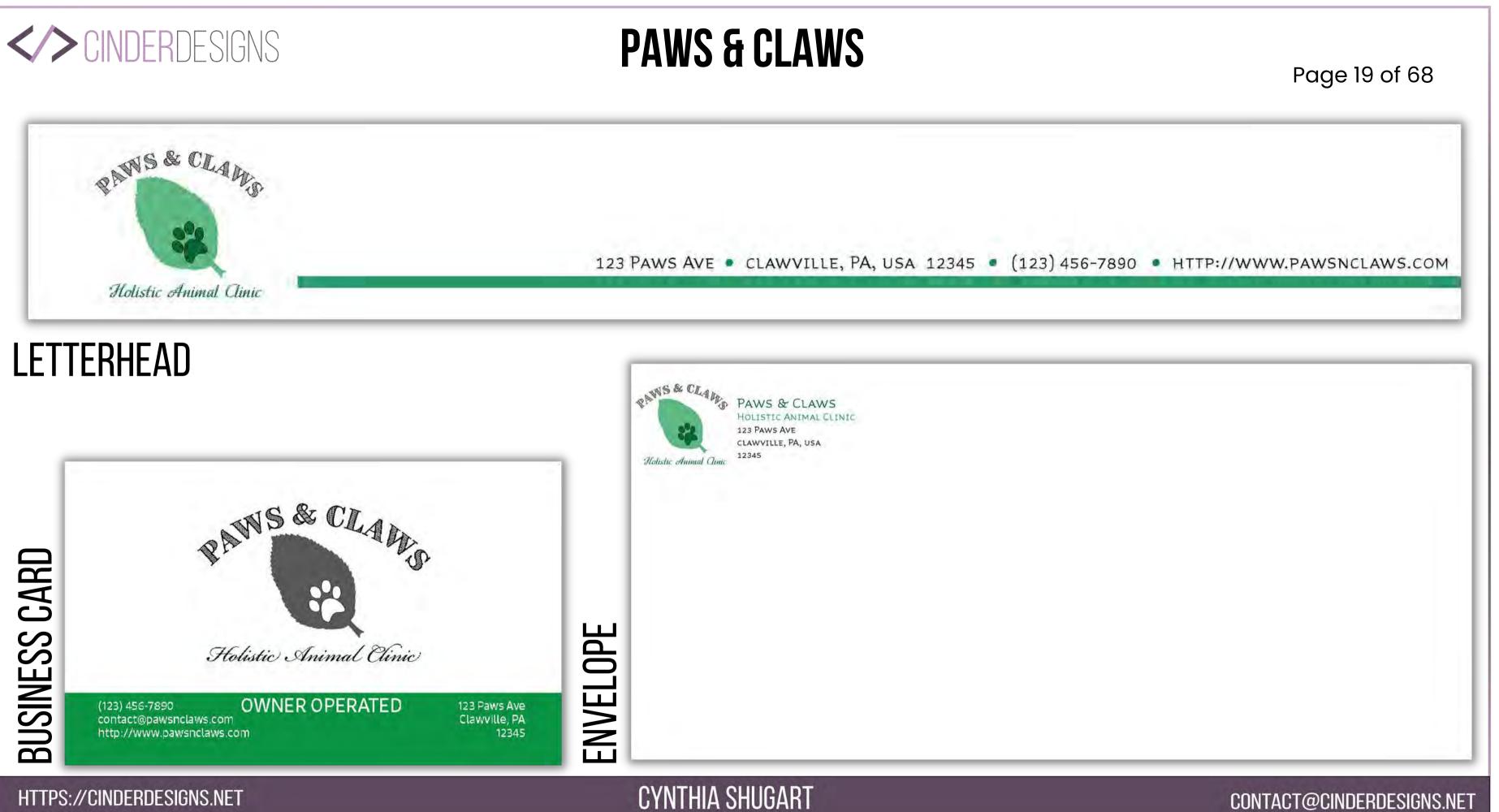

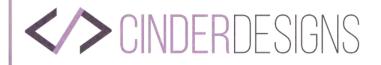

# PAWS & CLAWS

# LOGO DESIGN SKETCHES

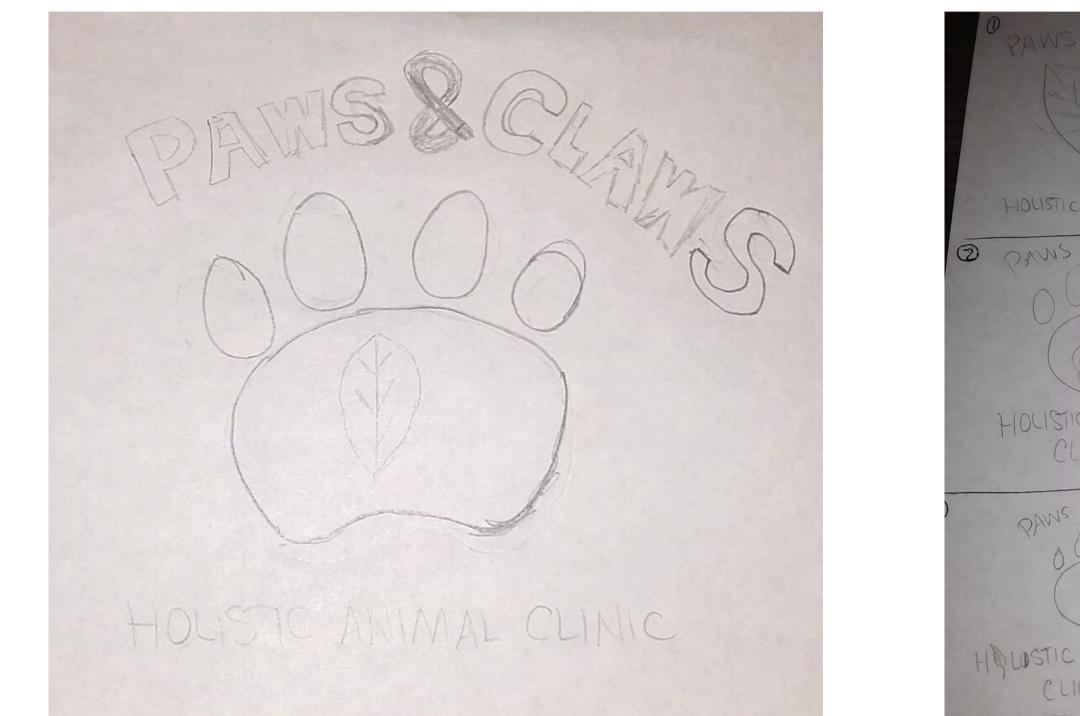

HTTPS://CINDERDESIGNS.NET

# **CYNTHIA SHUGART**

# Page 20 of 68

| 2 CLAWS          | < curved first.                         |
|------------------|-----------------------------------------|
| 000              | < Leaf<br>< paviprint on leaf           |
| ANIMAL CLIMIC    | < Slogan/missim                         |
| E. CLAWS         | < curved fint                           |
|                  | < Pow Print w Leaf on H.                |
| 2 ANIMAC<br>INIC | < MISSIM   Slogan.                      |
| 4 CLAWS          | Ecurved finit.                          |
|                  | ~ four of class.                        |
| ANIMAL           | E MISSION WI Leaf Ar "O" in<br>Holistic |

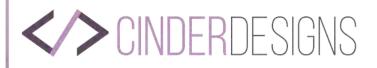

# Menu & brochures PASTA ANORE

# CLASS: COM 232 School: SNHU Company: Pasta Amore

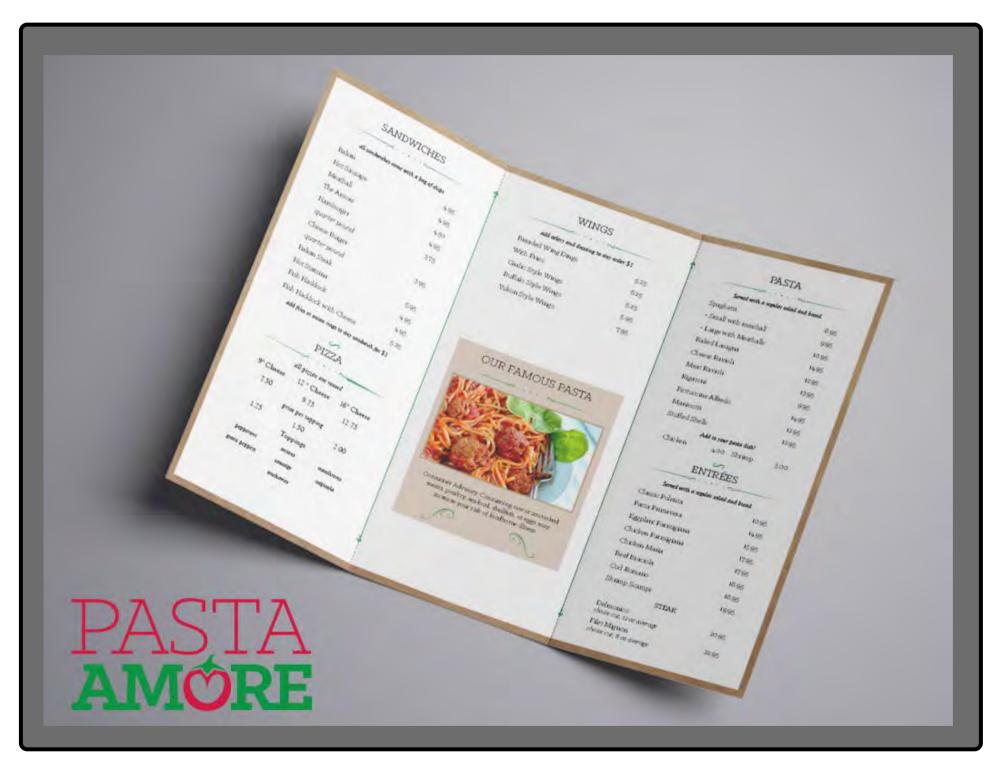

**CYNTHIA SHUGART** 

HTTPS://CINDERDESIGNS.NET

# Page 21 of 68

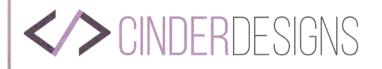

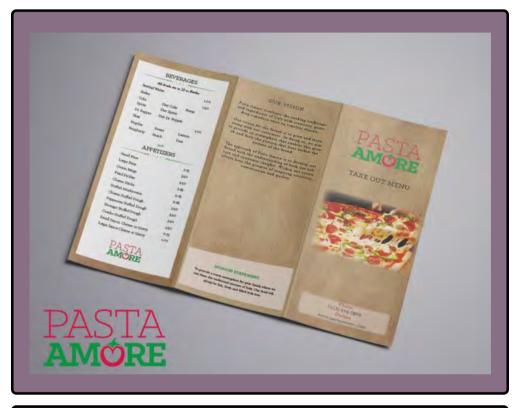

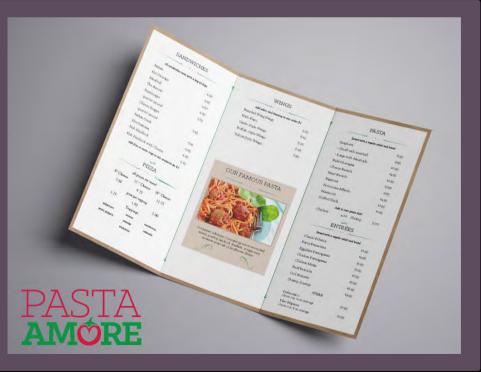

# GRAPHIC DESIGN SOFTWARE AND DIGITAL TOOLS Adobe InDesign & Adobe Photoshop

# DESIGN. DETAIL. DIRECTION.

For these menus I made sure the clients logo was visible and easy to read. The typography that the client provided were used. The brand colors provided by the client were also used.

The menu content has been placed on a white background so that it is legible. Images used were appropriate for that section of the menu. The menu items are aligned to the left while the prices for each item is aligned to the right.

# CREATIVITY

Creative freedom was applied when using a background for the menu. An image that said "authentic" was used to convey just how authentic the food and atmosphere of Pasta Amore is. The client really wanted to show how much they care about family and having their customers feel at home when they are dining in at the restaurant.

# **CYNTHIA SHUGART**

# HTTPS://CINDERDESIGNS.NET

# Page 22 of 68

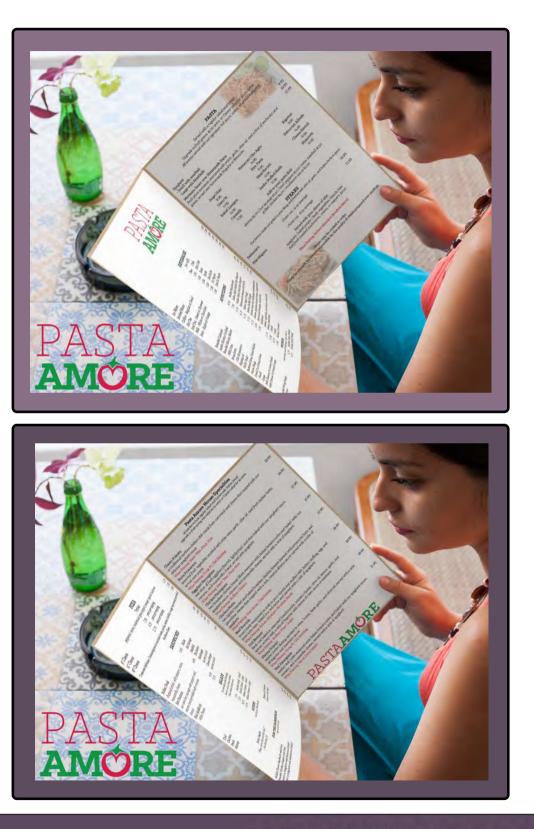

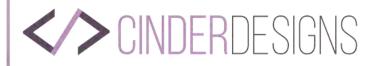

**CYNTHIA SHUGART** 

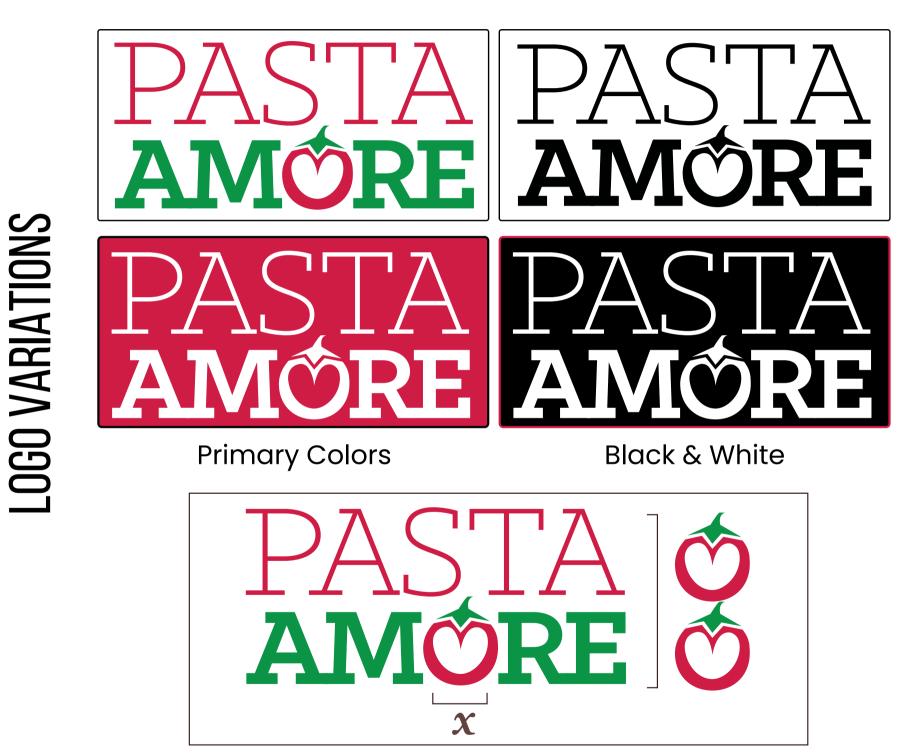

Sizing Guidelines

HTTPS://CINDERDESIGNS.NET

# Page 23 of 68

# PRIMARY

# SECONDARY

WINE

PANTONE: 1815C

CMYK: 35 94 89 55

MARINARA RED PANTONE: 1935C CMYK: 13 100 72 2 RGB: 207 28 68 HEX TRIPLET: CF1C44

**BRAND COLORS** 

 $\Xi$ 

'POGRAPI

# LEAFY GREEN PANTONE: 7739C

CMYK: 86 17 100 3 RGB: 11 148 70 HEX TRIPLET: 0B9446

# RGB: 95 19 18 Hex triplet: 5e1211 **CAFE** Pantone: 4705C

CMYK: 40 60 75 29

HEX TRIPLET: 7B573E

RGB: 124 87 63

ESPRESSO PANTONE: BLACK 5C

CMYK: 50 75 60 50 RGB: 85 50 55 HEX TRIPLET: 543136

# CANNOLI

PANTONE: 482C CMYK: 15 20 25 0 RGB: 216 198 184 HEX TRIPLET: D8C6B8

# PRIMARY

Klinic Slab Book Klinic Slab Medium Klinic Slab Bold Klinic Slab Bold Italic Klinic Slab Book Italic Klinic Slab Medium Italic

# SECONDARY

Goudy Old Style Regular Goudy Old Style Italic Goudy Old Style Bold

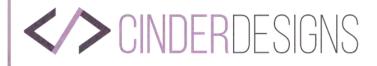

# **FAKE OUT MENU - OUTSIDE COVER**

| BEV | ERA | GES |
|-----|-----|-----|
|     |     |     |

| All          | irinks are in 20 a | z Bottles |      |
|--------------|--------------------|-----------|------|
| Bottled Wate | r                  |           | 1.00 |
| Sodas        |                    |           | 1.50 |
| Colke        | Diet Coke          | Barqs     |      |
| Sprite       | Diet Sprite        |           |      |
| Dr. Pepper   | Diet Dr. Pep       | per       |      |
| Teas         |                    |           | 1.00 |
| Regular      | Sweet              | Lemon     |      |
| Raspberry    | Peach              | Diet      |      |
|              |                    |           |      |

### APPETIZERS

|                              | _    |
|------------------------------|------|
| Small Fries                  | 275  |
| Large Fries                  | 350  |
| Onion Rings                  | 350  |
| Fried Pickles                | 3-95 |
| Cheese Sticks                | 5-25 |
| Stuffed Mushrooms            | 5-95 |
| Cheese Stuffed Dough         | 350  |
| Pepperoni Stuffed Dough      | 3.50 |
| Sausage Stuffed Dough        | 350  |
| Combo Stuffed Dough          | 350  |
| Small Sauce, Cheese or Gravy | 0.75 |
| Large Sauce Cheese or Gravy  | 1.00 |
|                              |      |

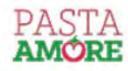

### OUR VISION

Pasta Amore combines the cooking traditions and ingredients of Italy with creativity, providing a modern twist on timeless classics.

Our vision for the future is to grow and learn along with our customers. In doing so, we aim to provide an atmosphere that enables this growth and fuels the passion that lives within the essence of the brand

The approach of Pasta Amore is to develop our brand with the understanding of both our culture and consumer insights. Within our vision always lives the promise of inspiring creativity, conversation and quality.

### MISSION STATEMENT

To provide a warm atmosphere for your family where we can share the traditional enistness of Italy. Our food will always be fun, fresh and filled with love.

# CYNTHIA SHUGART

# HTTPS://CINDERDESIGNS.NET

# PASTA AMORE

TAKE OUT MENU

Phone (123) 456-7890 Online

www.pastaamore.com

# Page 24 of 68

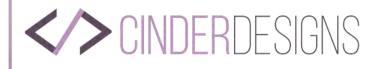

# TAKE OUT MENU - INSIDE

| all sandar     | iches come with a b   | ng of chips     |
|----------------|-----------------------|-----------------|
| Italian        |                       | 4.95            |
| Hot Sausage    |                       | 4.95            |
| Meatball       |                       | 4.50            |
| The Amore      |                       | 4.95            |
| Hamburger      |                       | 3.75            |
| quarter pours  | d                     |                 |
| Cheese Burge   | 1                     | 3.95            |
| quarter pours  | d                     |                 |
| Italian Steak  |                       | 5.95            |
| Hot Stamina    |                       | 4.95            |
| Fish Haddock   |                       | 4.95            |
| Fish Haddock   | with Cheese           | 5-25            |
| add fries or a | nion rings to day and | ndwrich for \$1 |
|                | 5                     |                 |
|                | PIZZA                 |                 |
|                |                       | -               |
|                | ell pizzas are rosen  | 4               |
| 9" Cheese      | 12 " Cheese           | 16º Cheese      |
| 7.50           | 9.75                  | 12.75           |

SANDWICHES

|               |                    | -          |
|---------------|--------------------|------------|
|               | Il pizzas are rosm | 4          |
| 9" Cheese     | 12 " Cheese        | 16º Cheese |
| 7.50          | 9.75               | 12.75      |
|               | price per topping  |            |
| 1.25          | 1.50               | 2.00       |
|               | Toppings           |            |
| pepperoni     | oniona             | nanayouna  |
| Luces bebbent | sauster            | enpicola   |
|               | duchovies          |            |

### WINGS

| add celery and dressing to day or | der \$1 |
|-----------------------------------|---------|
| Breaded Wing Dings                | 525     |
| With Fries                        | 625     |
| Garlic Style Wings                | 525     |
| Buffalo Style Wings               | 5.95    |
| Yukon Style Wings                 | 795     |

### OUR FAMOUS PASTA

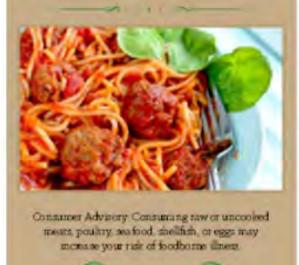

HTTPS://CINDERDESIGNS.NET

# **CYNTHIA SHUGART**

| PASTA                                 |       |
|---------------------------------------|-------|
| 5                                     |       |
| Served with a regular salad and bu    |       |
| Spaghetti<br>- Small with meathall    | 8.95  |
|                                       | 995   |
| - Large with Meatballs                | 10.95 |
| Baked Lasagna                         | 14.95 |
| Cheese Ravioli                        | 12.95 |
| Meat Ravioli                          | 13.95 |
| Rigatoni                              | 995   |
| Fettuccine Alfredo                    | 14.95 |
| Manicotti                             | 12.95 |
| Stuffed Shells                        | 12.95 |
| Add to your posts dish!               |       |
| Chicken 400 Shrimp                    | 500   |
| ENTRÉES                               |       |
| Served with a regular solad and bu    | and.  |
| Classic Polenta                       | 10.95 |
| Pasta Primavera                       | 1495  |
| Eggplant Parmigiana                   | 15.95 |
| Chicken Parmigiana                    | 17.95 |
| Chicken Mana                          | 17.95 |
| Beef Braciola                         | 18.95 |
| Cod Romano                            | 18.95 |
| Shump Scampi                          | 1995  |
| STEAK                                 |       |
| Delmonico<br>hoice cut, 12 oz average | 20.95 |
| The State of Street and               |       |

22.95

### Filet Mignon choice cut, & at average

# Page 25 of 68

# 

Breaded Calamari Jumbo Shrimp Cocktail

- Olio Aromaticco

- With Fries

Bruschetta

dipping oil Garlic Toast

Onion Rings

- Small

- Large

Breaded Shrimp Basket

Battered Deep Fried Pickles

Add Cheese Or Gravy Small Add Cheese Or Gravy Large

Fresh Cut French Fries

Breaded Wing Dings

With Fries

# **PASTA AMORE**

# PASTA AMORE

### BEVERAGES

|                             | free | refills         |      |
|-----------------------------|------|-----------------|------|
| Ice Water                   | Free | Coke            | 2.00 |
| Bottled Water               | 1.50 | Diet Coke       | 2.00 |
| Coffee - Regular or Decaf   | 1.00 | Barqs           | 2.00 |
| Hot Tea                     | 1.00 | Sprite          | 2.00 |
| Iced Tea - Sweet or Unsweet | 2.00 | Diet Sprite     | 2.00 |
| Milk - White or Chocolate   | 2.00 | Dr. Pepper      | 2.00 |
| Juice - Apple or Orange     | 2.00 | Diet Dr. Pepper | 2.00 |

### APPETIZERS

| 8.95                | Stuffed Mushrooms                                                         | 5.95  |  |
|---------------------|---------------------------------------------------------------------------|-------|--|
| 7.50                | Italian Style Stuffed Hot Peppers                                         | 5.95  |  |
| 5.25                | Italian Style Fried Hot Peppers                                           | 5.95  |  |
| 6.25                | Homemade Mozzarella Sticks                                                | 5,25  |  |
| 5.25                | Italian Sugar Dough                                                       | 2.50  |  |
| 2.25                | Italian Stuffed Dough                                                     | 3.50  |  |
| 3.25                | choose from the following combinations;                                   |       |  |
| 3.95                | cheese, pepperoni and cheese, pepperoni,<br>cheese and sausage, anchovies |       |  |
| 3.50                | Antipasto                                                                 |       |  |
|                     | salami, capicolla, provolone, new york                                    |       |  |
| 2.75                | sharp, pepperoni                                                          |       |  |
| 3.50                | - Small                                                                   | 5.50  |  |
| 0.75                | - Large                                                                   | 7.50  |  |
| 1.00                | Shrimp Cocktail                                                           | 10.95 |  |
| WII                 | NGS                                                                       |       |  |
| add celery and dres | sing to any order \$1                                                     |       |  |
| 5.25                | Buffalo Style Wings                                                       | 5.95  |  |
| 6.25                | Yukon Style Wings                                                         | 7.95  |  |
|                     |                                                                           |       |  |

### pepperoni | onions | mu q" Cheese 12" Cheese 16" Cheese

Consumer Advisory: Consuming raw or un

### Italian Steak chopped sirloin, with peppers, onions, mozzarella cheese Hot Stamina our own hot sausage with peppers and anions and sprinkled with romano cheese Fish Haddock - With Cheese

### Chef Chicken Steak Shrimp

Pasta Fagioli "They serve the world's bes - Art Rooney Sr.

Grilled Cheese Sandwich with Fries Breaded Chicken Fingers with Fries Rigatoni or Spaghetti with Butter and Rigatoni or Spaghetti with Meatball a

# & TWO PAGES ONE MENU

HTTPS://CINDERDESIGNS.NET

# **CYNTHIA SHUGART**

# Page 26 of 68

| PI                | ZZA                                                       |                      |
|-------------------|-----------------------------------------------------------|----------------------|
|                   | rings                                                     |                      |
| aishrooms   greer | npeppers   sausage   capicola   anchovies                 |                      |
| 7.50              | price per topping                                         | 1.25                 |
| 9.75              | price per topping                                         | 1.50                 |
| 12.75             | price per topping                                         | 2.00                 |
|                   | poultry, seafood, shellfish, or eggs may i<br>re illness. | ncrease your risk of |
|                   | WICHES                                                    |                      |
| SAND              | AICHES                                                    |                      |
| 5.95              | Italian                                                   | 4.95                 |
|                   | Hot Sausage                                               | 4.95                 |
|                   | Meatball                                                  | 4.50                 |
| 4.95              | The Amore                                                 | 4.95                 |
| d                 | Hamburger                                                 | 3.75                 |
|                   | quarter pound                                             | 272                  |
|                   | Cheese Burger                                             | 3.95                 |
| 4.95              | quarter pound                                             |                      |
| 5.25              | Carl and a second                                         |                      |
| SAL               | ADS                                                       |                      |
|                   | clad dressings                                            |                      |
|                   | n, house italian.                                         |                      |
| blue chees        | e\$0.65 extra                                             |                      |
| 7.75              | Garden Salad - Small                                      | 3.25                 |
| 7.75              | Garden Salad - Large                                      | 4 25                 |
| 8.75              | Mixed Greens - Small                                      | 4.25                 |
| 9.75              | Mixed Greens - Large                                      | 5.25                 |
| SO                | UPS                                                       |                      |
|                   | /Bowl \$4.25                                              |                      |
|                   | Zuppa di Giorno                                           |                      |
| est"              | (soup of the day)                                         |                      |
| FORTUP            | EAMBINOS                                                  |                      |
|                   | and under                                                 |                      |
|                   |                                                           | 4.25                 |
|                   |                                                           | 6.95                 |
| d Salad           |                                                           | 5.95                 |
| and Salad         |                                                           | 6.95                 |
|                   |                                                           |                      |
|                   |                                                           |                      |

# <>> CINDERDESIGNS

FOUR

J

THREE

PAGES -

MENU

# PASTA AMORE

9.95

10.95

12.95

### PASTA

Served with a regular salad and bread. Upgrade to fresh greens \$1.00 extra. or Caesar salad for \$2.00 extra All pastas served with our signature red sauce, unless otherwise indicated.

- Spaghetti
- Small with meatball
- Large with Meatballs

Marinara Sauce over Homemade Pasta

fresh plum tomatoes simmered with onion, garlic, olive oil, and a hint of anchovies and spices; served over homemade linguine or fettuccini

| Angel Hair    | Fettuccini Olio-Aglio       | Rigatoni                              |
|---------------|-----------------------------|---------------------------------------|
|               |                             | · · · · · · · · · · · · · · · · · · · |
| 9.95          | 14.95                       | 9.95                                  |
| Gnocchi       | Rice Pasta                  | Fettuccini Alfredo                    |
| 11.95         | 11.95                       | 14.95                                 |
| Baked Lasagna | Meat Ravioli                | Cheese Ravioli                        |
| 14.05         | 13.95                       | 12.95                                 |
| Cavatelli     | Jumbo Stuffed Shells        | Manicotti                             |
| 11.95         | 12.95                       | 12.95                                 |
|               | Add to your pasta dish!     |                                       |
| 1. 2          | the second first and second | I                                     |

shrimp \$5.00 | hot sausage \$2.50 | fried peppers \$5.00 | extra meatball \$1.50 grilled chicken \$4.00 | mushroom sauce \$2.00

### STEAKS

Our famous steaks are grilled to your liking and finished with olive oil, garlic, and Italian herbs & spices

| Filet Mignon choice cut. 8 oz average 22 95 | Delmonico    | choice cut, 12 oz average | 20.95 |
|---------------------------------------------|--------------|---------------------------|-------|
|                                             | Filet Mignon | choice cut, 8 oz average  | 22.95 |

Served with your choice of side: spaghetti | baked potato | fresh vegetables | french fries Add fresh sautéed mushrooms, onions, or peppers: \$2.00

### Wine Pairing: Robert Mondavi Bourbon Barrel

Steaks may be cooked to order. Please be advised: we are not responsible for the quality of steaks prepared over medium.

### Pas

all entrées i upgrade to fresh

Classic Polenta a traditional northern Italian dish delicious spaghetti sauce Wine Paining: Mark West Pinot No

Pasta Primavera

seasonal fresh vegetables sautéed v served over pasta

Wine Pairing: Kung Pu Girl Rieslin

### Eggplant Parmigiana

two slices of fresh eggplant floured, romano, and mozzarella cheese; se Wine Paining: Mark West Pinot No

### Chicken Parmigiana

two boneless chicken breast fillets spaghetti sauce, romano, and moz Wine Pairing: Ruffino Chianti

### Chicken Maria

two lightly breaded and baked bon provolone cheese then topped with spaghetti

### Wine Pairing: Franciscan Chardor Beef Braciola

round steak tenderized to melt in y prosciutto ham; baked in a red sau Wine Pairing Robert Mondavi Bor

### Cod Romano

fresh cod baked in seasoned bread spices; served with a side of lingui Wine Paining: Ruffino Pinot Grigio

### Shrimp Scampi

tender jumbo shrimp sautéed in w of linguine and marinara sauce Wine Pairing: Kung Pu Girl Rieslin

### Veal Parmigiana

tender veal cutlet seasoned with It romano, and mozzarella cheese; se Wine Pairing: Velvet Devil Merlot

# PASTAAMÓRE

# HTTPS://CINDERDESIGNS.NET

# **CYNTHIA SHUGART**

# Page 27 of 68

| s <b>ta Amore House Specialties</b><br>include regular salad and homemade Italian bread<br>spring mix salad \$100 extra or Caesar salad for \$2 extra |       |
|----------------------------------------------------------------------------------------------------|-------|
| made from commeal and cheese then topped with our                                                                                                    | 10.95 |
| oir                                                                                                    | 14.05 |
| vith white wine, garlic, olive oil, and fresh Italian herbs;                                                                                          | 14.95 |
| ng                                                                                                    | 15.95 |
| lightly fried, and then baked with our spaghetti sauce,<br>erved with spaghetti<br>oir                                                                | 15.25 |
| seasoned with Italian breadcrumbs and baked with our<br>zarella cheese; served with a side of spaghetti                                               | 17.95 |
| neless chicken breasts layered with prosciutto ham and<br>h a rich, creamy alfredo sauce; served with a side of                                       | 17.95 |
| nnay                                                                                                    | 18.95 |
| your mouth and stuffed with Italian stuffing, egg, and<br>uce and served with a side of spaghetti<br>u <mark>rbon Barrel</mark>                       | 10.75 |
| lcrumbs, romano cheese, olive oil, lemon, garlic, and<br>ine with choice of clam sauce or marinara                                                    | 18.95 |
| en barren fande ander en de kan eile annederiek en stele                                                                                              | 19.95 |
| rine, butter, fresh garlic, and olive oil; served with a side                                                                                         |       |
|                                                                                                    | 21.95 |
| talian breadcrumbs and baked with our spaghetti sauce,<br>erved with a side of spaghetti                                                              |       |
|                                                                                                    |       |

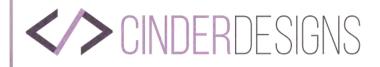

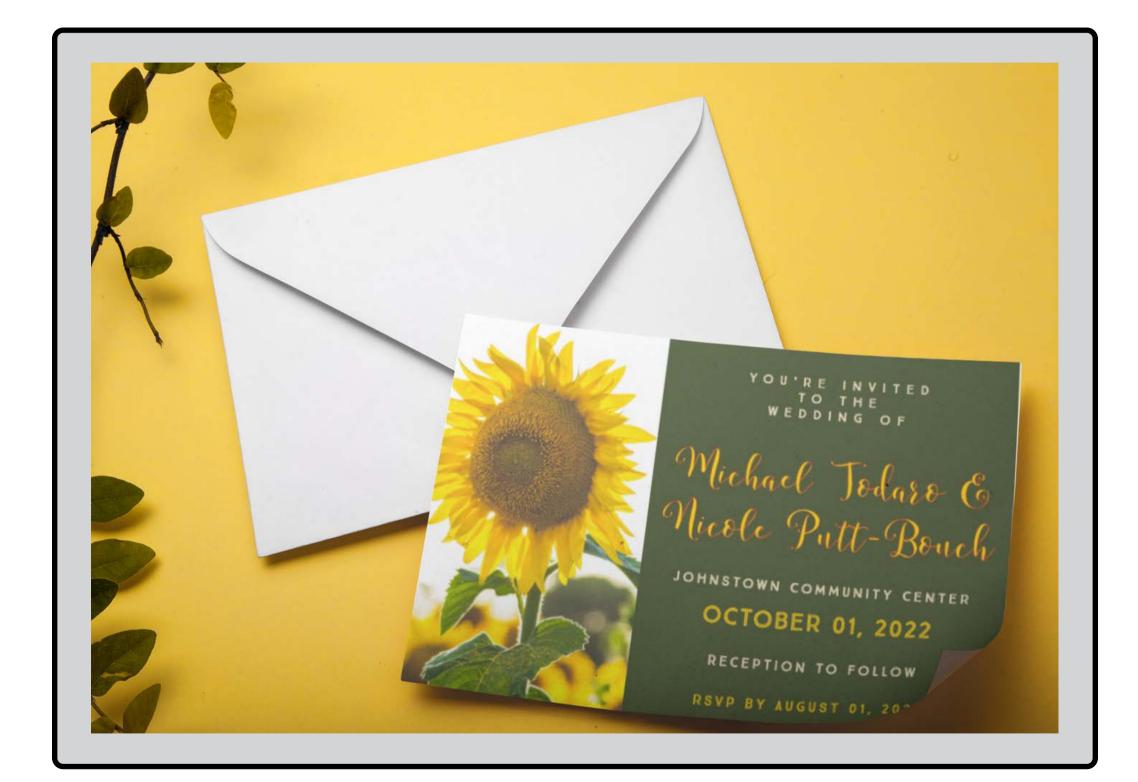

HTTPS://CINDERDESIGNS.NET

# **CYNTHIA SHUGART**

# Page 28 of 68

# invitations TODARO VEDDING

# **CLIENT:** NICOLE A. PUTT-BOUCH **PROJECT**: WEDDING INVITATIONS

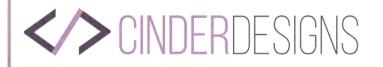

# **TODARO WEDDING**

# GRAPHIC DESIGN SOFTWARE AND DIGITAL TOOLS Adobe Express

# DESIGN. DETAIL. DIRECTION.

This wedding invitation was commissioned by my best friend of over 20 years. She has a love for sunflowers and their wedding was in the fall. I was given the wedding colors and told what colors the wedding dresses were going to be.

# CREATIVITY

Creative freedom was applied when using the color green. It was not one of the colors that the bride wanted, but after seeing it and having it printed up she was very pleased and glad I went that direction. It made sense to have the green due to the rich green color in the leaves and stem of the sunflower.

# COLOR PALETTE

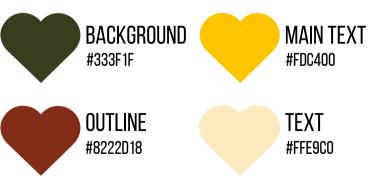

# storybook regular

TYPOGRAPHY

TRUE NORTH INLINE

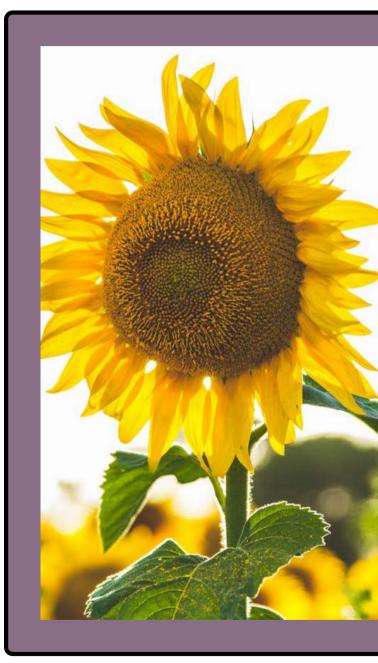

HTTPS://CINDERDESIGNS.NET

# **CYNTHIA SHUGART**

# Page 29 of 68

YOU'RE INVITED TO THE WEDDING OF

Michael Todaro E Micole Putt-Bouch

JOHNSTOWN COMMUNITY CENTER

OCTOBER 01, 2022

**RECEPTION TO FOLLOW** 

RSVP BY AUGUST 01, 2022

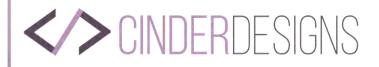

# AMETHYSICAL AMETHYSICAL BAY RESORT

CLASS: GRA 220 School: SNHU Company: Amethyst Bay Resort

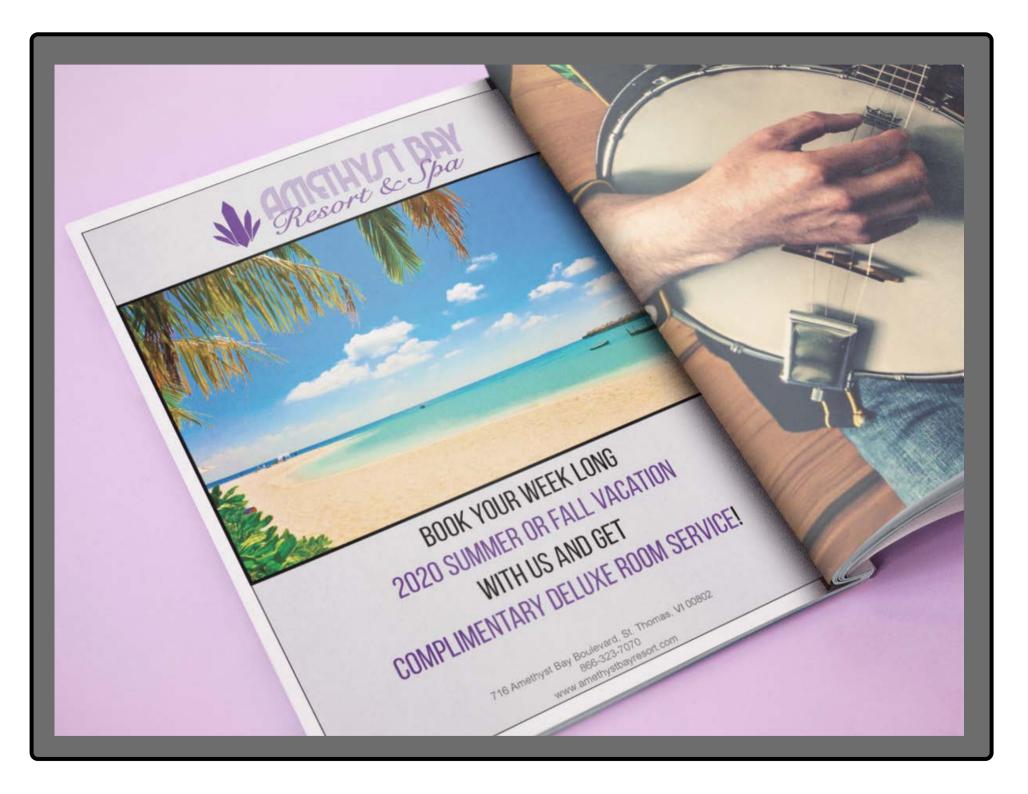

**CYNTHIA SHUGART** 

HTTPS://CINDERDESIGNS.NET

# Page 30 of 68

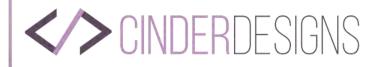

# **AMETHYST BAY**

# TYPOGRAPHY Arial Bold Arial Bold Italic Arial

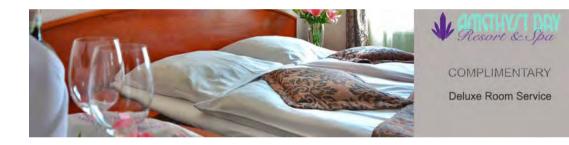

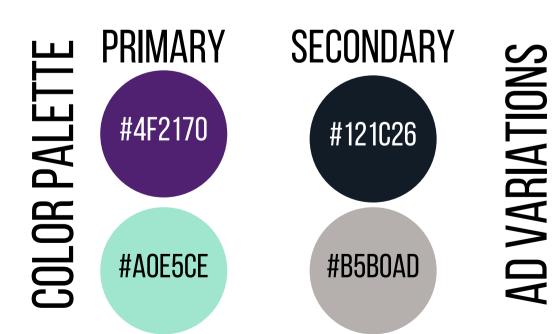

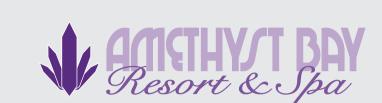

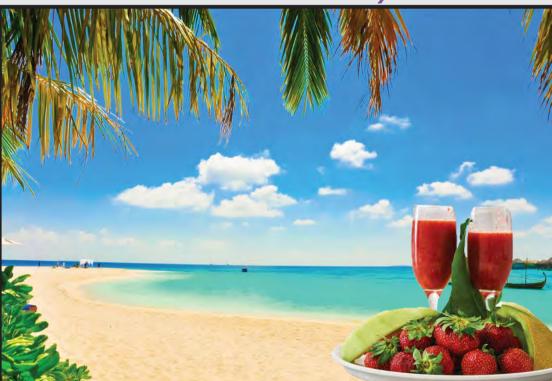

BOOK YOUR WEEK LONG 2020 SUMMER OR FALL VACATION WITH US AND GET COMPLIMENTARY DELUXE ROOM SERVICE!

> 716 Amethyst Bay Boulevard, St. Thomas, VI 00802 866-323-7070 www.amethystbayresort.com

# **CYNTHIA SHUGART**

# HTTPS://CINDERDESIGNS.NET

# Page 31 of 68

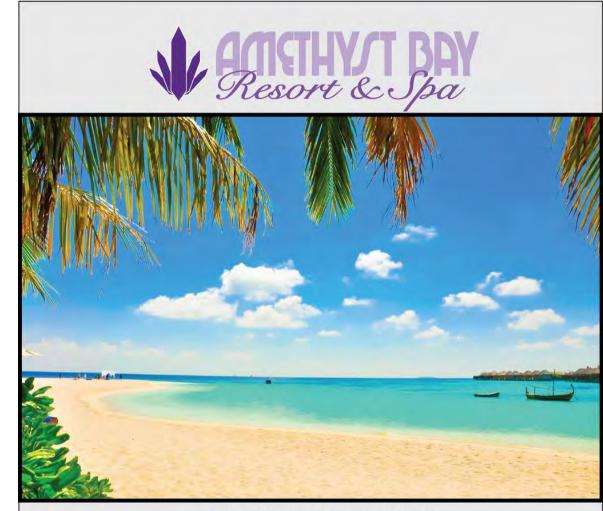

# BOOK YOUR WEEK LONG 2020 SUMMER OR FALL VACATION WITH US AND GET COMPLIMENTARY DELUXE ROOM SERVICE!

716 Amethyst Bay Boulevard, St. Thomas, VI 00802 866-323-7070 www.amethystbayresort.com

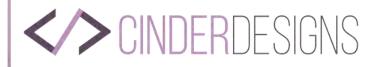

# **AMETHYST BAY**

# GRAPHIC DESIGN SOFTWARE AND DIGITAL TOOLS Adobe InDesign & Adobe Photoshop

# DESIGN. DETAIL. DIRECTION.

The task I was given was to create a full page ad for Amethyst Bay Resort & Spa in Saint Thomas, Virgin Islands, USA. We had to have an image or two, run a special that would get the attention of anyone reading the magazine. We also had to keep it short and to the point.

# CREATIVITY

Creative freedom was applied when I looked up images of the Virgin Islands so I could use that for my main image. I also made sure that I kept to the brand guidelines set forth by the client, Amethyst Bay Resort & Resort. This was achieved.

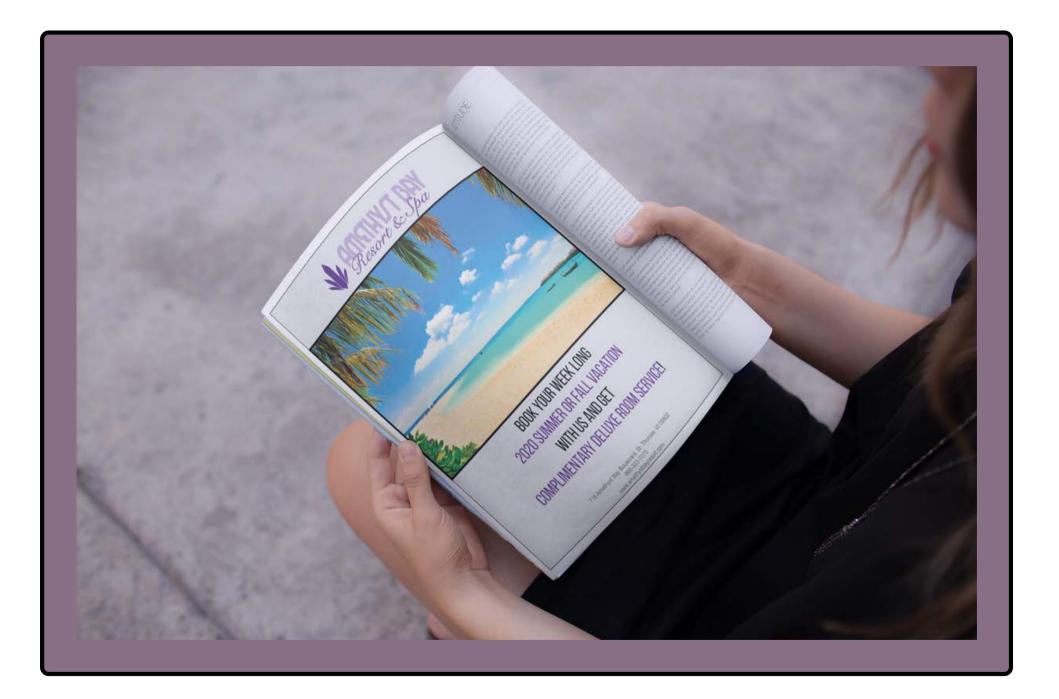

# **CYNTHIA SHUGART**

# Page 32 of 68

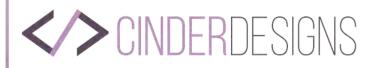

# brochure. *Eyer. banner.* TRAFFORD FIRE CO. NO. 1

**CLIENT:** BRIAN LINDBLOOM **PROJECT**: FLYER/BROCHURE/BANNER **COMPANY**: TRAFFORD FIRE COMPANY NUMBER ONE

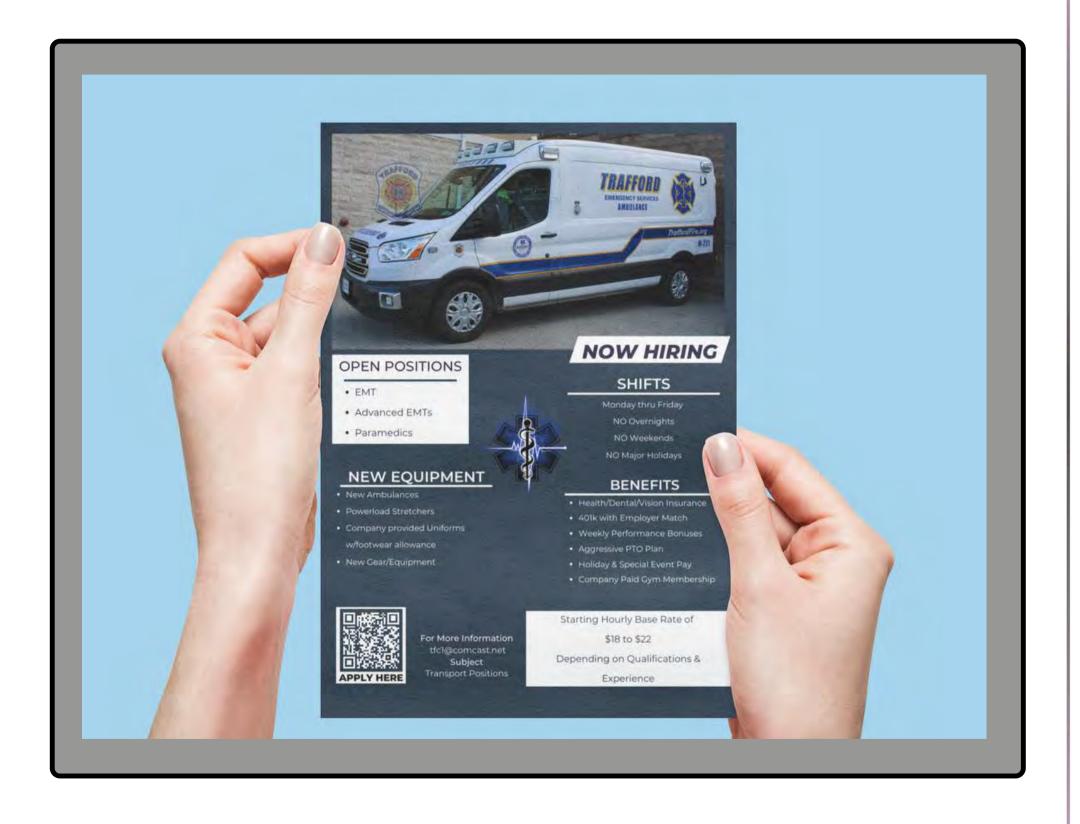

**CYNTHIA SHUGART** 

HTTPS://CINDERDESIGNS.NET

# Page 33 of 68

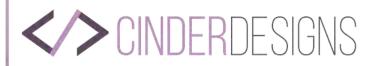

# **TRAFFORD FIRE CO NO 1**

**CYNTHIA SHUGART** 

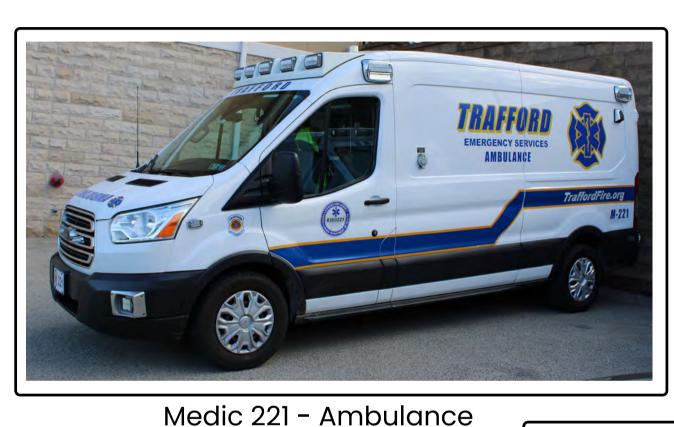

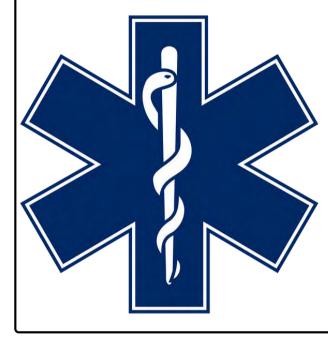

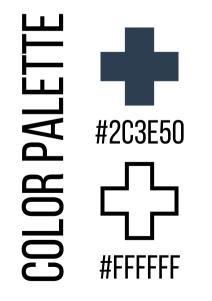

Montserrat **LYPOGRAPH Monsterrat Semi-Bold** 

**Monsterrat Extra-Bold** 

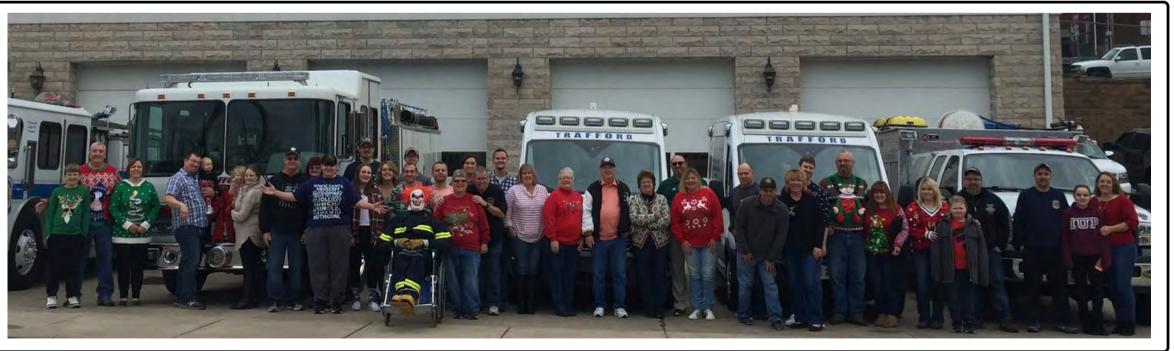

# Group Photo of Fire Fighters and EMS with Family

HTTPS://CINDERDESIGNS.NET

# CONTACT@CINDERDESIGNS.NET

# Company Logo & Star of Life

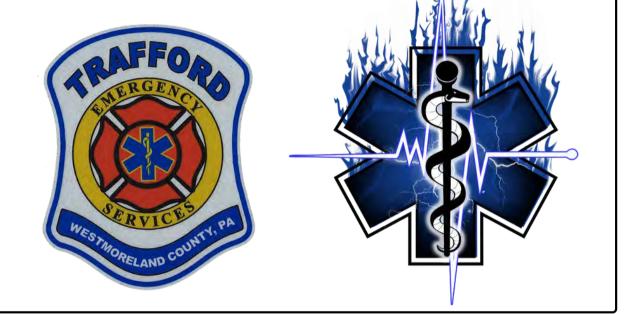

Page 34 of 68

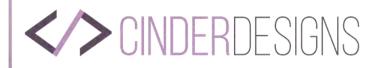

# TRAFFORD FIRE CO NO 1

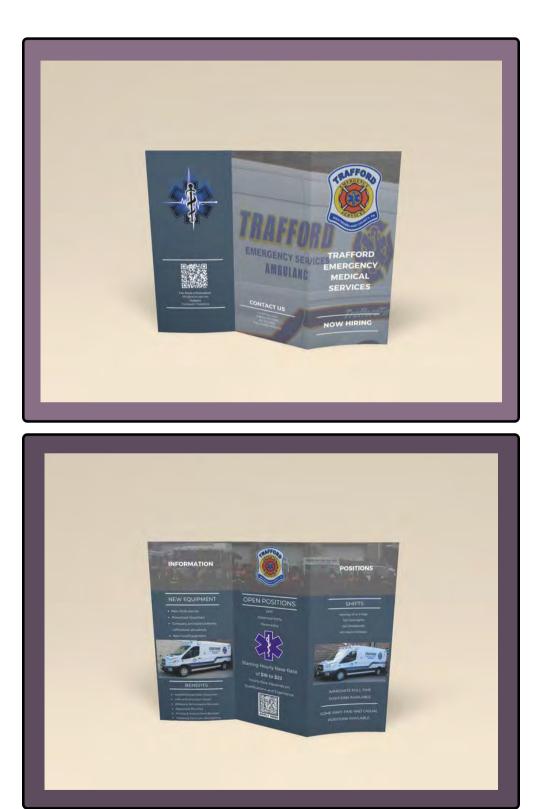

# GRAPHIC DESIGN SOFTWARE AND DIGITAL TOOLS Adobe InDesign & Adobe Photoshop

# DESIGN. DETAIL. DIRECTION.

The client wanted a "Now Hiring" flyer that they could print up and post. I also suggested they do brochures as brochures can hold more information. After three drafts, mostly to change the verbiage, the end result was better than myself or the client could hope for.

# CREATIVITY

Creative freedom was applied when the client wanted me to post the flyer on the website, this is where I brought up doing a banner. I also suggested they have a QR code on all three items. The QR code links to a page on the website where interested applicants can submit a letter of interest form.

# HTTPS://CINDERDESIGNS.NET

# **CYNTHIA SHUGART**

# Page 35 of 68

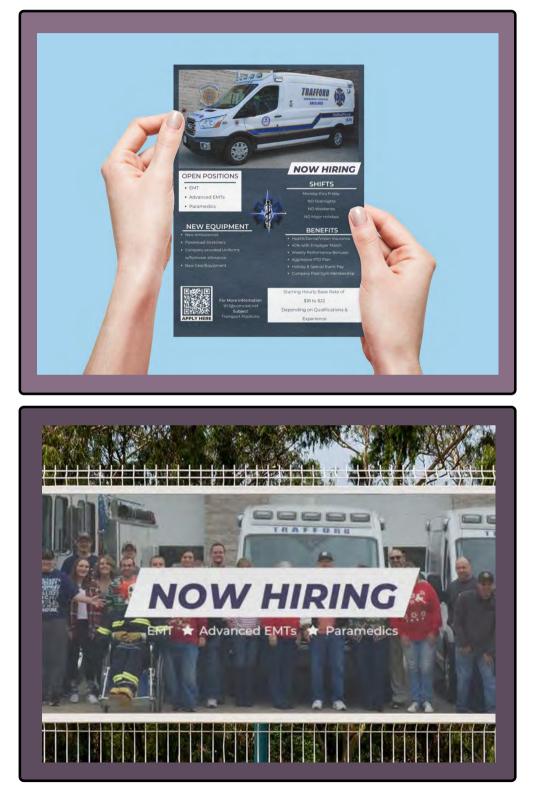

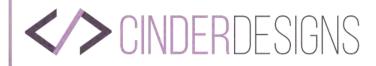

# **TRAFFORD FIRE CO NO 1**

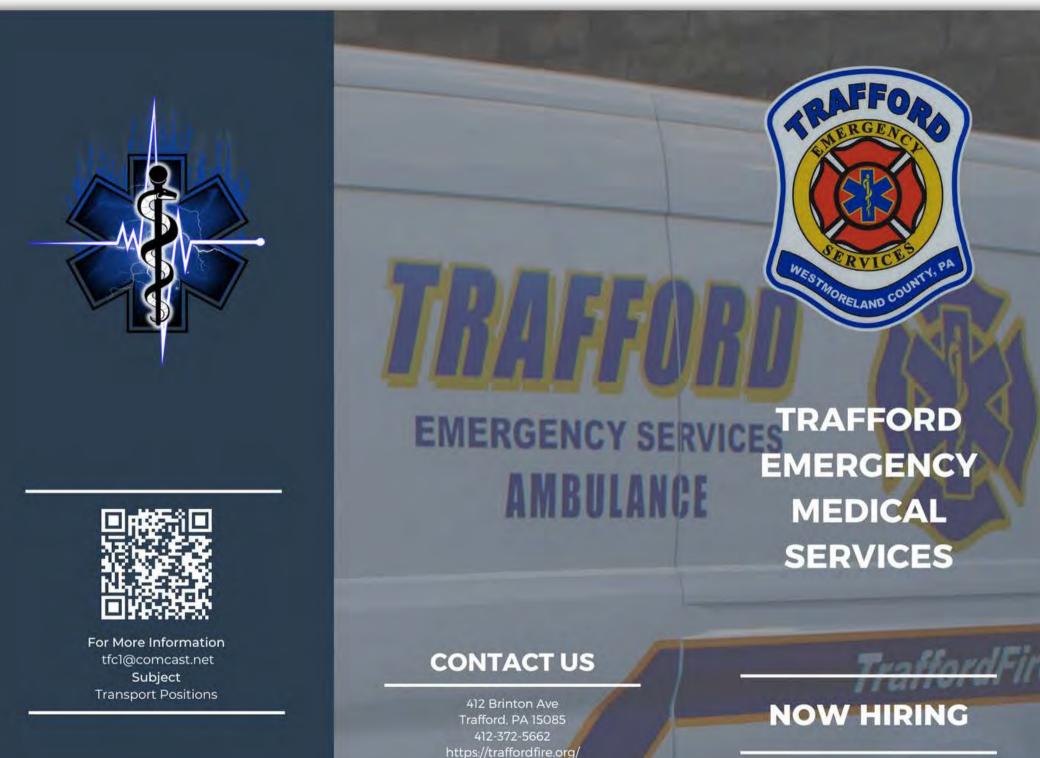

# **CYNTHIA SHUGART**

# **BROCHURE -OUTSIDE**

# HTTPS://CINDERDESIGNS.NET

# Page 36 of 68

### **CINDER**DESIGNS

# TRAFFORD FIRE CO NO 1

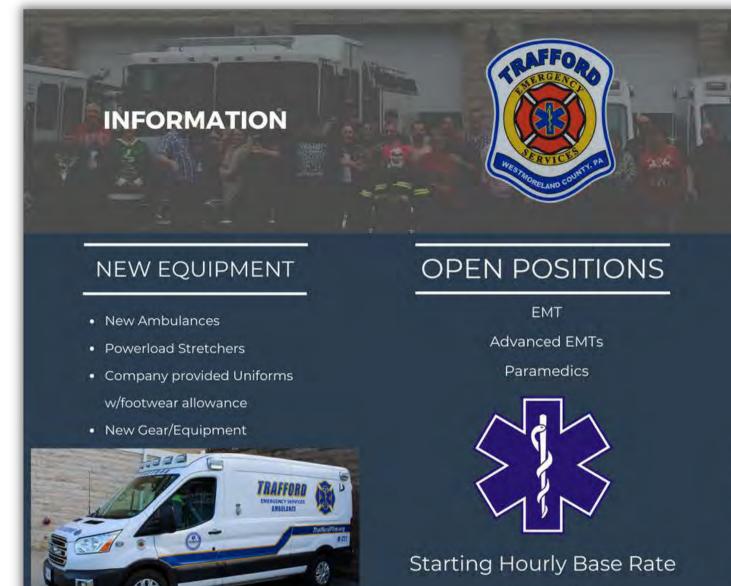

of \$18 to \$22

Hourly Rate Depends on

Qualifications and Experience.

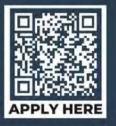

#### **CYNTHIA SHUGART**

# **BROCHURE - INSIDE**

BENEFITS

Health/Dental/Vision Insurance

BiWeekly Performance Bonuses

Holiday & Special Event Bonuses

Company Paid Gym Membership

• 401k with Employer Match

Aggressive PTO Plan

#### HTTPS://CINDERDESIGNS.NET

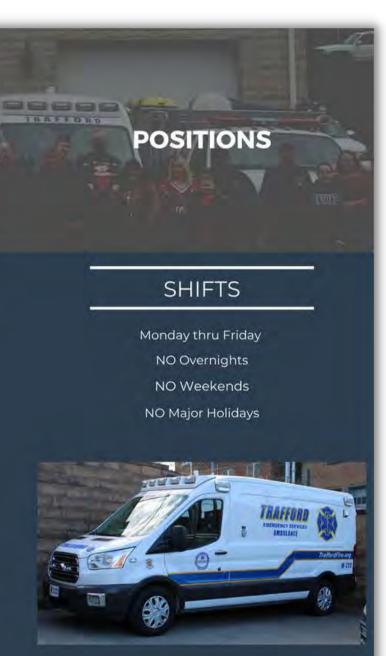

IMMEDIATE FULL TIME POSITIONS AVAILABLE

SOME PART-TIME AND CASUAL POSITIONS AVAILABLE

#### Page 37 of 68

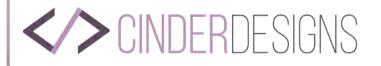

# **TRAFFORD FIRE CO NO 1**

( esosza)

#### **OPEN POSITIONS**

- EMT
- Advanced EMTs

D

Paramedics

#### **NEW EQUIPMENT**

- New Ambulances
- Powerload Stretchers
- Company provided Uniforms w/footwear allowance
- New Gear/Equipment

**APPLY HERE** 

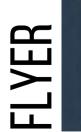

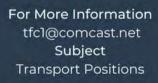

#### NOW HIRING

#### SHIFTS

TRAFFORM

EMERGENCY SERVICES AMBULANCE

Monday thru Friday NO Overnights NO Weekends NO Major Holidays

#### BENEFITS

- Health/Dental/Vision Insurance
- 401k with Employer Match
- Weekly Performance Bonuses
- Aggressive PTO Plan
- Holiday & Special Event Pay
- Company Paid Gym Membership

#### Starting Hourly Base Rate of

\$18 to \$22

Depending on Qualifications &

Experience

#### **CYNTHIA SHUGART**

#### HTTPS://CINDERDESIGNS.NET

#### Page 38 of 68

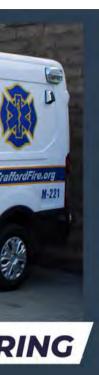

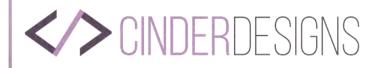

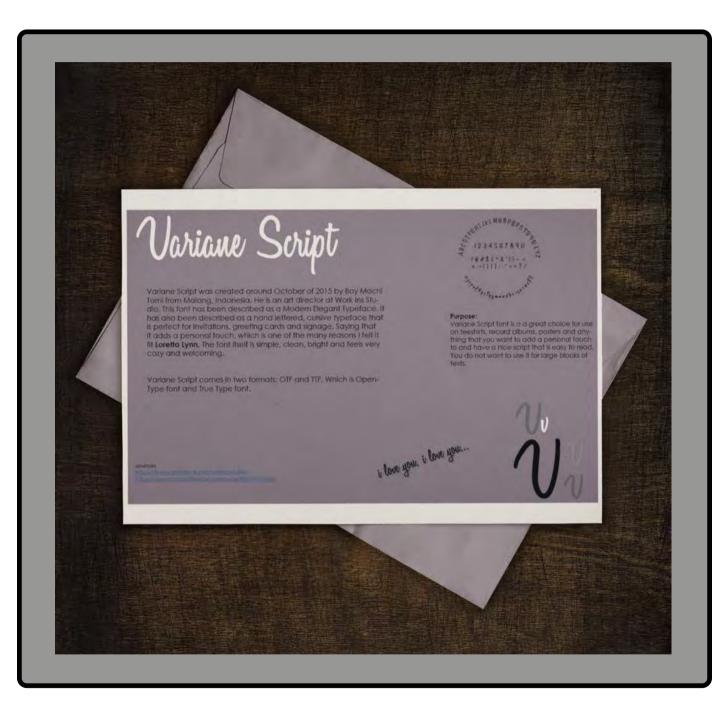

# ADOGrap HOMAGE TO A FONT

#### **CLASS:** GRA 220 **SCHOOL**: SNHU **PROJECT:** HOMAGE TO A FONT

#### HTTPS://CINDERDESIGNS.NET

#### **CYNTHIA SHUGART**

Page 39nof 68

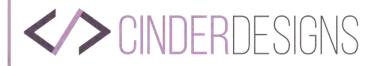

# HOMAGE TO A FONT

# Variane Script

Variane Script was created around October of 2015 by Boy Mochi Tomi from Malang, Indonesia. He is an art director at Work Ins Studio. This font has been described as a Modern Elegant Typeface. It has also been described as a hand lettered, cursive typeface that is perfect for Invitations, greeting cards and signage. Saying that it adds a personal touch, which is one of the many reasons I felt it fit **Loretta Lynn**. The font itself is simple, clean, bright and feels very cozy and welcoming.

Variane Script comes in two formats: OTF and TTF. Which is Open-Type font and True Type font.

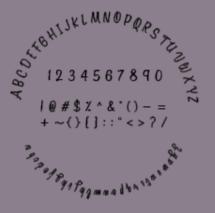

#### Purpose:

Variane Script font is a a great choice for use on teeshirts, record albums, posters and anything that you want to add a personal touch to and have a nice script that is easy to read. You do not want to use it for large blocks of texts.

sources https://www.behance.net/workinsstudio/ https://www.dafontfree.io/variane-script-font-free/

i love you, i love you...

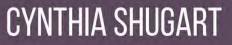

HTTPS://CINDERDESIGNS.NET

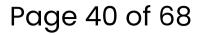

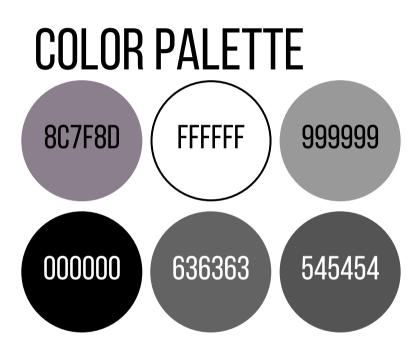

# TYPOGRAPHY Variane Script

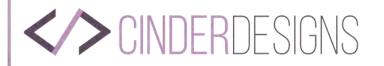

# HOMAGE TO A FONT

#### GRAPHIC DESIGN SOFTWARE AND DIGITAL TOOLS Adobe InDesign

#### DESIGN. DETAIL. DIRECTION.

This homage to a font was an assignment for my class GRA 340. This is also the class where I had to create word art, which I chose Loretta Lynn for my subject. I chose the mockup of this to be a flyer that someone was looking at. They could have got it in the mail from a friend. I feel that it is an integral part of my portfolio to show that I understand typography and how important it is.

#### CREATIVITY

Creative freedom was applied when not only choosing a font, but picking the colors I wanted to use for it. This shows that I have an understanding of various fonts and how to use the right kind of typography for the project.

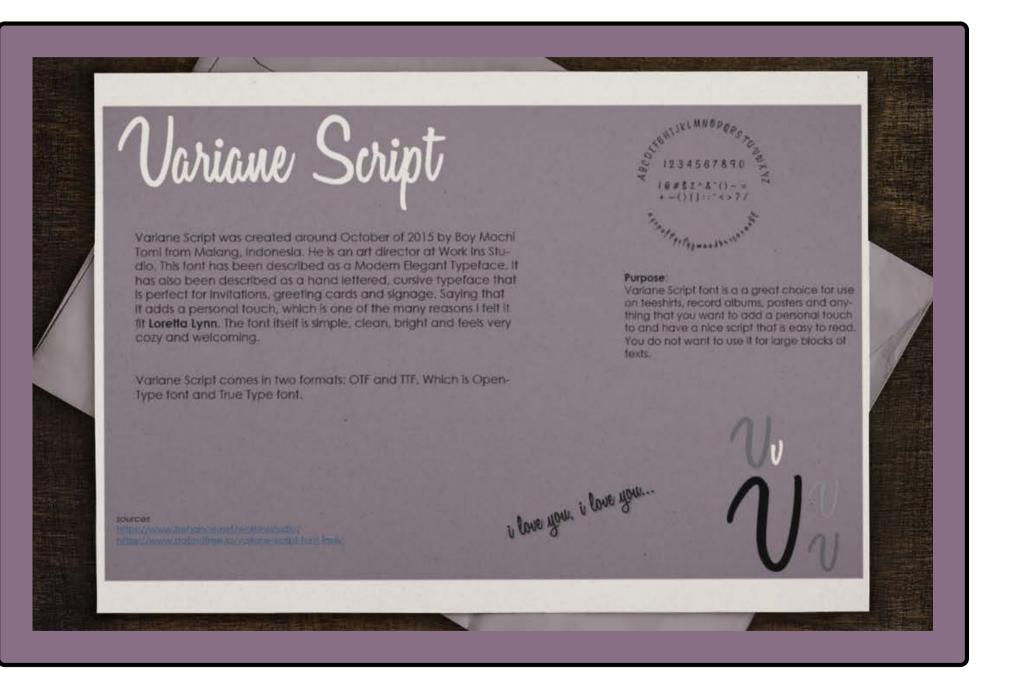

#### **CYNTHIA SHUGART**

#### Page 41 of 68

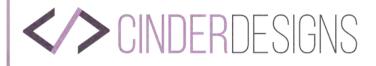

# logo/business cards MGCCRAFTS

#### **CLIENT:** MICHAEL SHARON **PROJECT:** LOGO/BUSINESS CARDS **COMPANY:** MGC HOMEMADE CRAFTS

#### Page 42 of 68

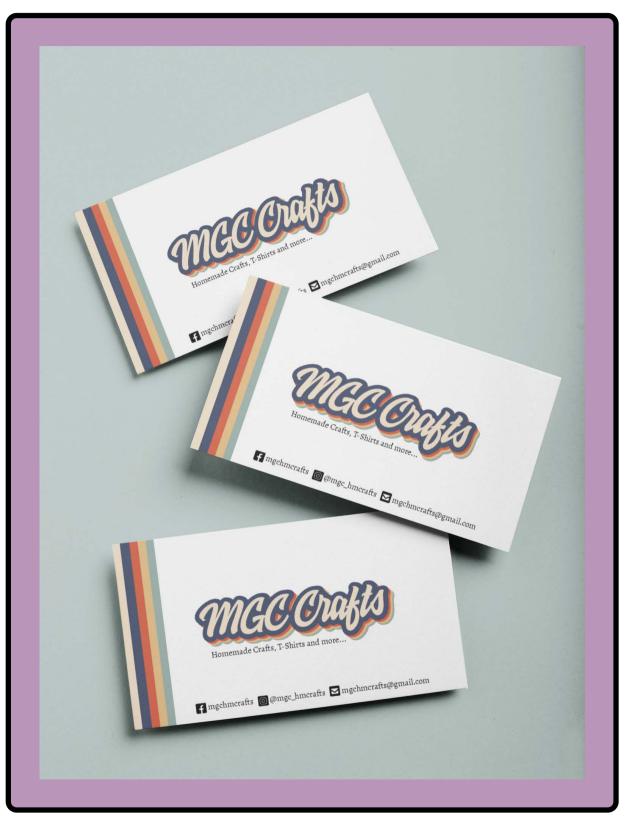

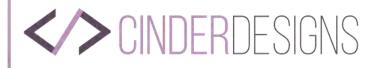

# MGC HOMEMADE CRAFTS

#### **GRAPHIC DESIGN SOFTWARE AND DIGITAL TOOLS**

Adobe Illustrator

#### DESIGN. DETAIL. DIRECTION.

The client approached me wanting to update their logo from the one they made. The one they made was really good, but they were not happy with it. They wanted something retro and colorful. I looked over other logos from the 80's and the one that stuck with me was the polaroid logo. More importantly the colors or the vertical layout with thing stripes of color on the left side. That is what you see in this design. The client is very pleased and will be using the logo on apparel and other items they intend to have made.

#### CREATIVITY

Much like the Wedding Invitation that I did, this one I had free creative reign. As stated before, I looked over many websites for inspiration. I started with Google, then moved onto Behance, Pinterest, and Etsy. It was quite a journey and it is what led to the current logo that the client has and is infatuated with. They trusted me to pick the colors, the font and the icons.

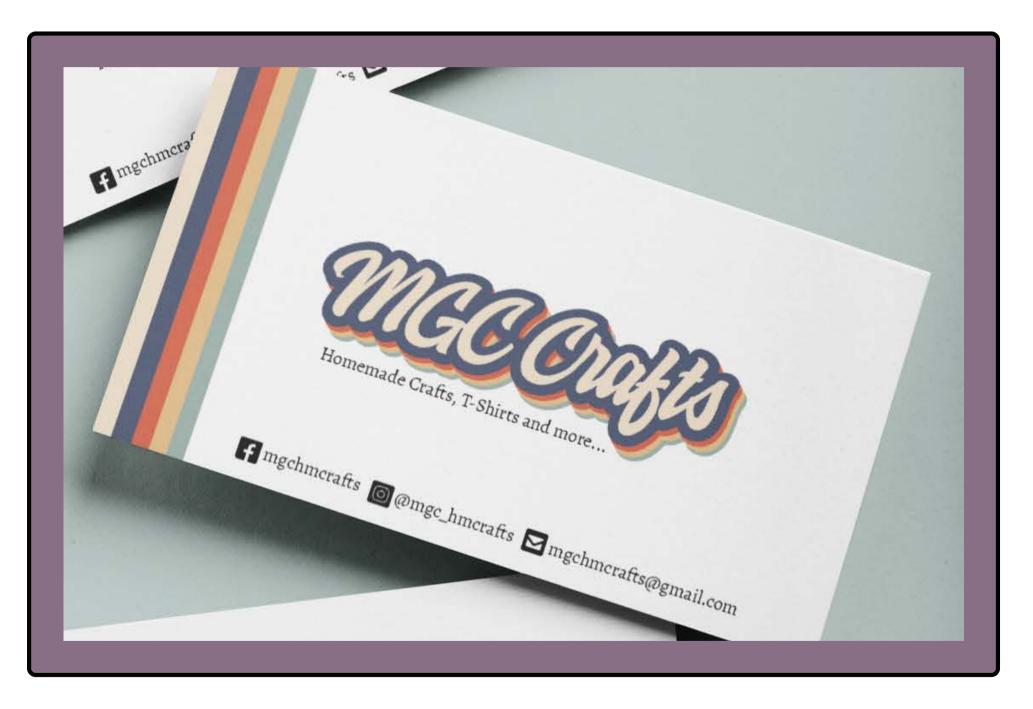

#### HTTPS://CINDERDESIGNS.NET

#### **CYNTHIA SHUGART**

#### Page 43 of 68

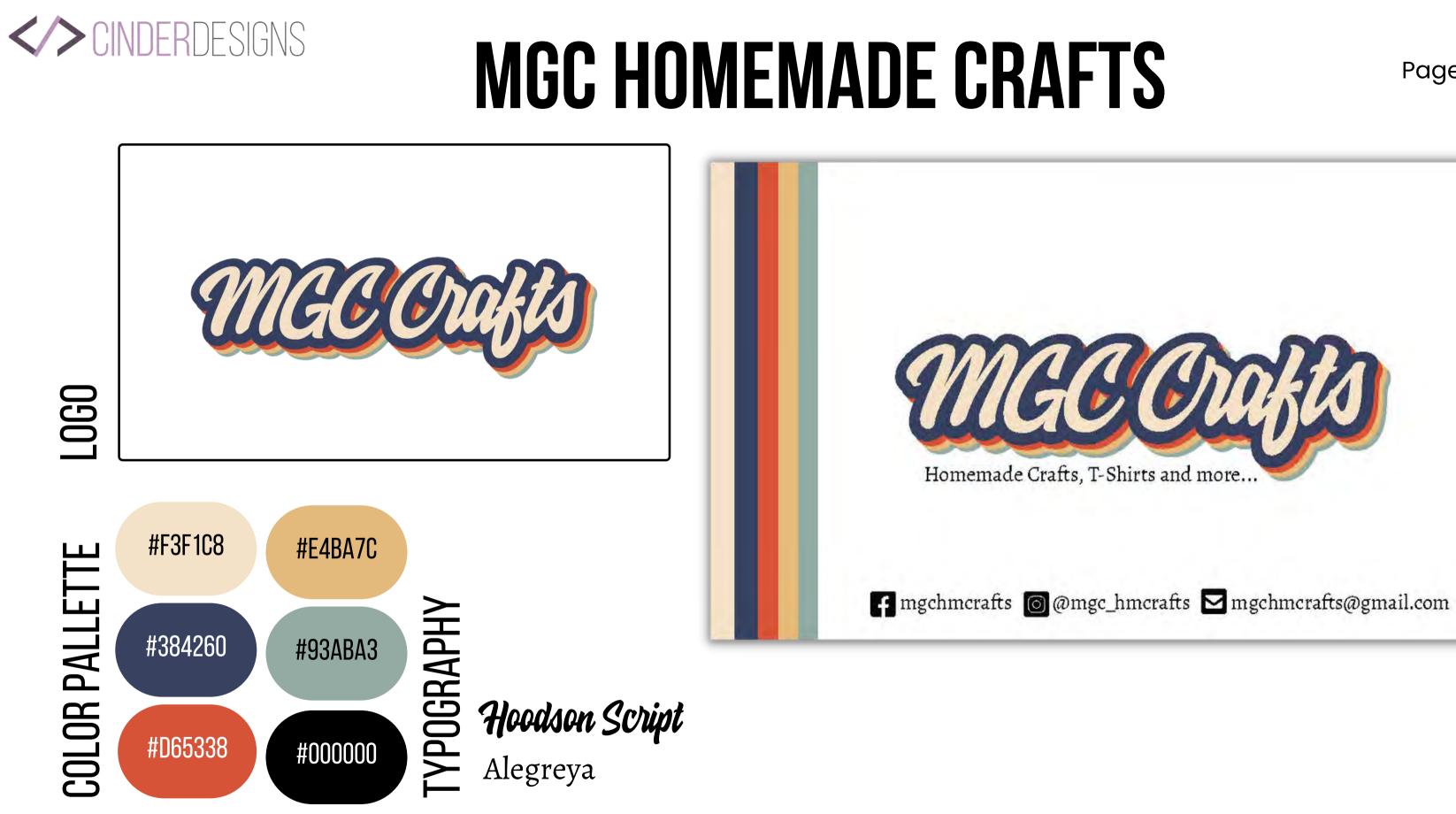

#### **CYNTHIA SHUGART**

#### Page 44 of 68

# **BUSINESS CARD**

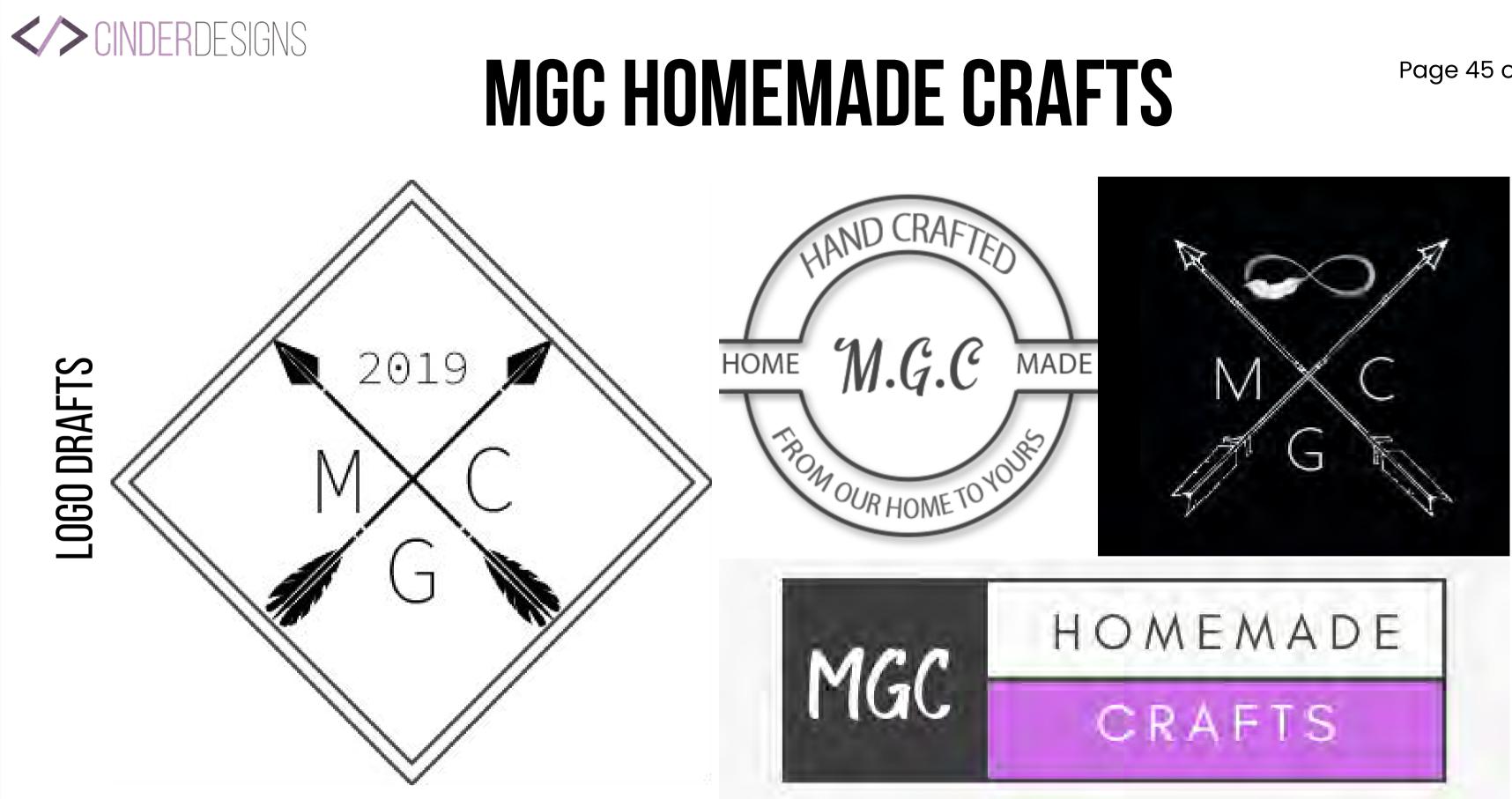

#### **CYNTHIA SHUGART**

#### Page 45 of 68

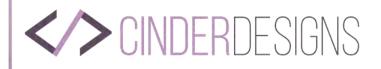

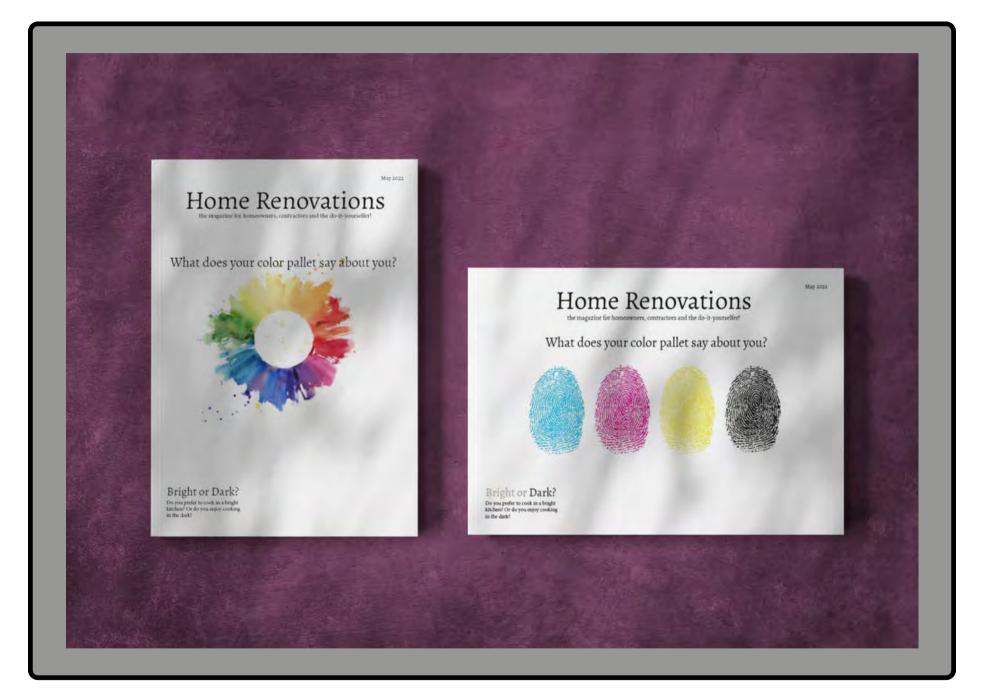

#### **CYNTHIA SHUGART**

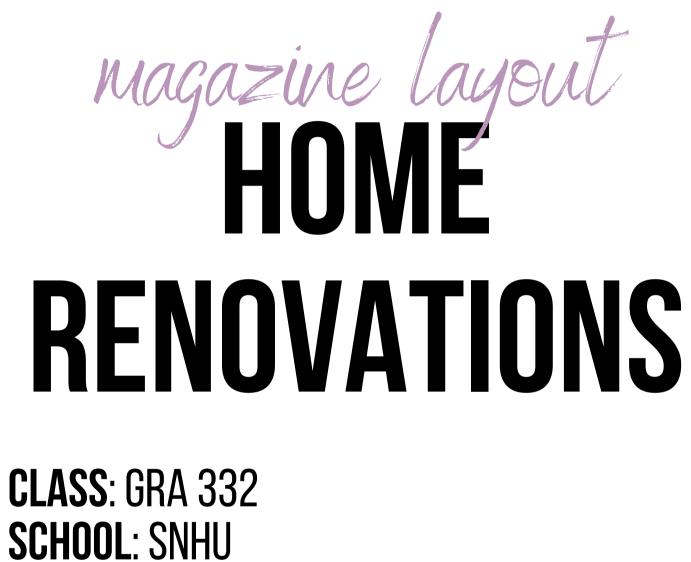

**COMPANY:** HOME RENOVATIONS MAGAZINE

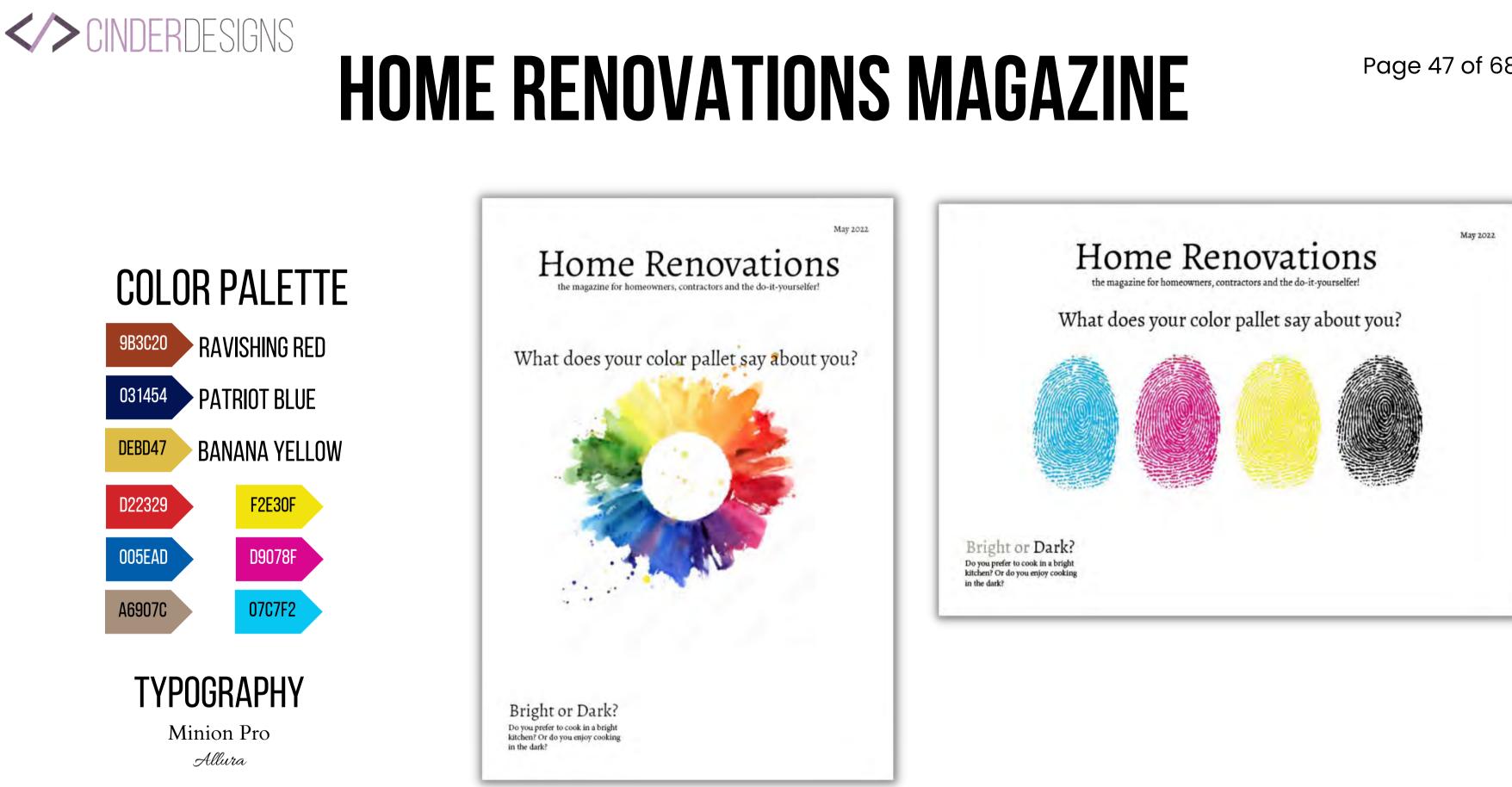

**CYNTHIA SHUGART** 

#### Page 47 of 68

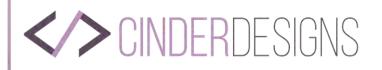

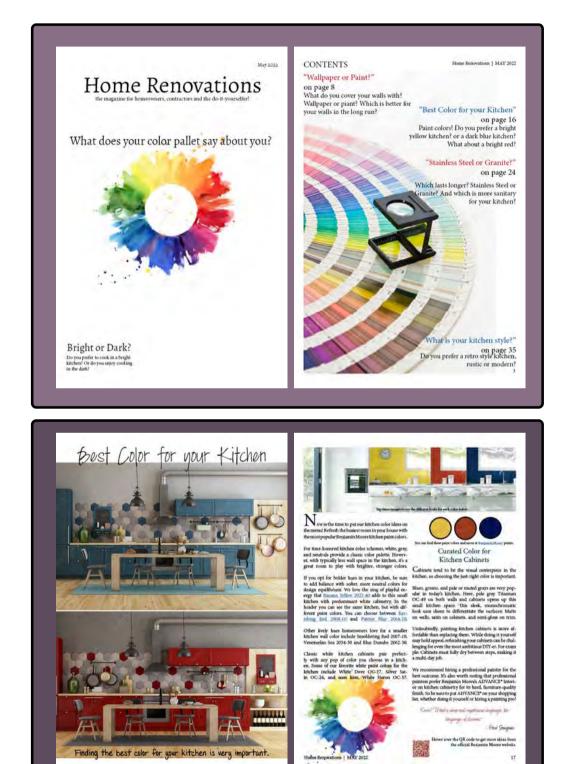

#### **GRAPHIC DESIGN SOFTWARE AND DIGITAL TOOLS** Adobe InDesign

#### DESIGN. DETAIL. DIRECTION.

The goal of this project was to create a digital layout for magazine that is like Better Homes and Gardens magazine. The magazine has a fictional title, Home Renovations. Through an interactive experience and a variety of content, I intend to design a digital version that can please both the print lovers and digital lovers alike. The purpose of this project was to create a digital edition of Better Homes and Gardens like magazine that maintains the same identity of the print publication and the same brand characteristics.

#### CREATIVITY

Creative freedom was applied for the whole project. I had to create a magazine based off of a topic of my choice. I chose home design. This meant I had to dive into issues that I have from Better Homes and Gardens magazine.

#### HTTPS://CINDERDESIGNS.NET

#### **CYNTHIA SHUGART**

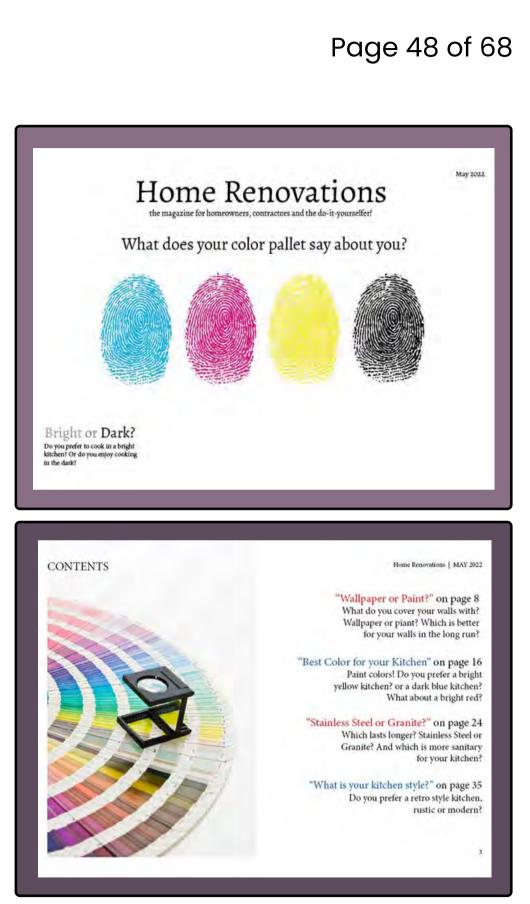

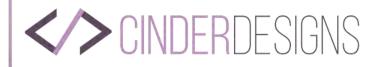

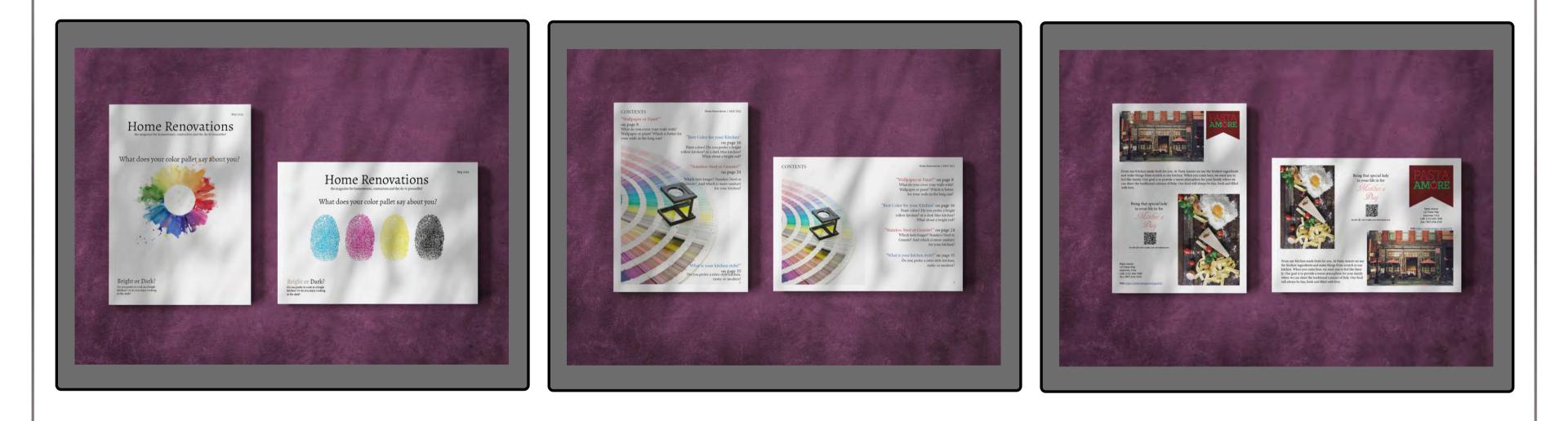

#### HTTPS://CINDERDESIGNS.NET

#### **CYNTHIA SHUGART**

#### Page 49 of 68

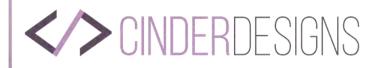

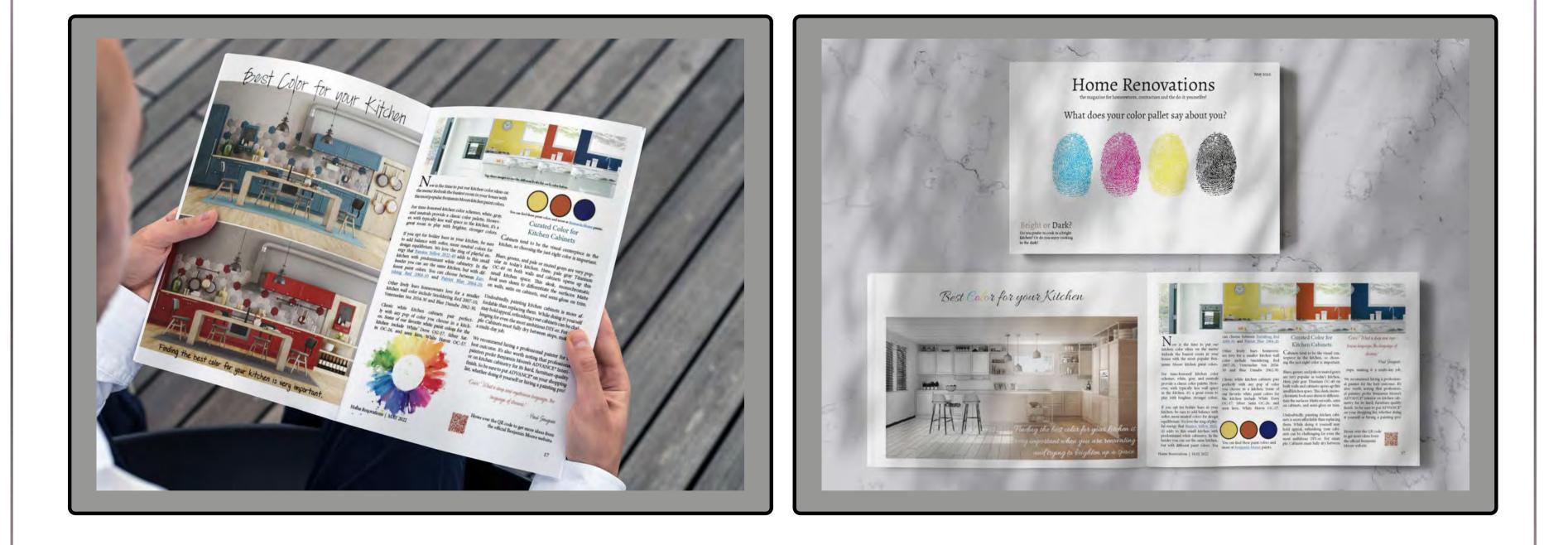

#### **CYNTHIA SHUGART**

#### HTTPS://CINDERDESIGNS.NET

#### Page 50 of 68

#### **CINDER**DESIGNS

# HOME RENOVATIONS

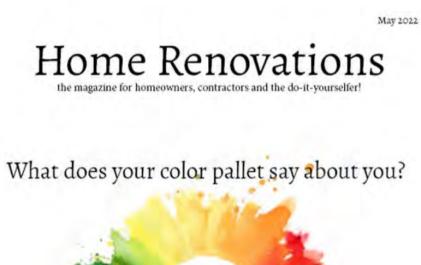

Bright or Dark? Do you prefer to cook in a bright kitchen? Or do you enjoy cooking in the dark?

#### CONTENTS

#### "Wallpaper or Paint?"

on page 8 What do you cover your walls with? Wallpaper or piant? Which is better for your walls in the long run? Home Renovations | MAY 2022

#### "Best Color for your Kitchen"

on page 16 Paint colors! Do you prefer a bright yellow kitchen? or a dark blue kitchen? What about a bright red?

"Stainless Steel or Granite?"

on page 24

Which lasts longer? Stainless Steel or Granite? And which is more sanitary for your kitchen?

What is your kitchen style?"

On page 35 Do you prefer a retro style kitchen, rustic or modern?

#### **CYNTHIA SHUGART**

#### HTTPS://CINDERDESIGNS.NET

#### Page 51 of 68

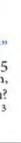

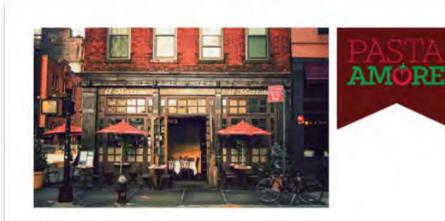

From our Kitchen made fresh for you. At Pasta Amore we use the freshest ingredients and make things from scratch in our kitchen. When you come here, we want you to feel like family. Our goal is to provide a warm atmosphere for your family where we can share the traditional cuisines of Italy. Our food will always be fun, fresh and filled with love.

Bring that special lady in your life in for Mother's Day Use the Q8 code to make your reservations not

Pasta Amore 123 Pasta Way Anytown, USA Call: (123) 456-7890 Fax: (987) 654-3210

Web: https://cinderdesigns.net/gra310/

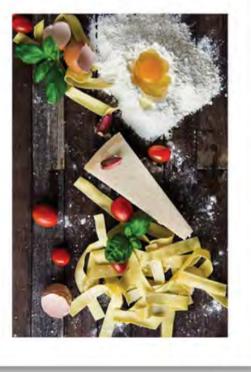

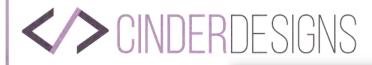

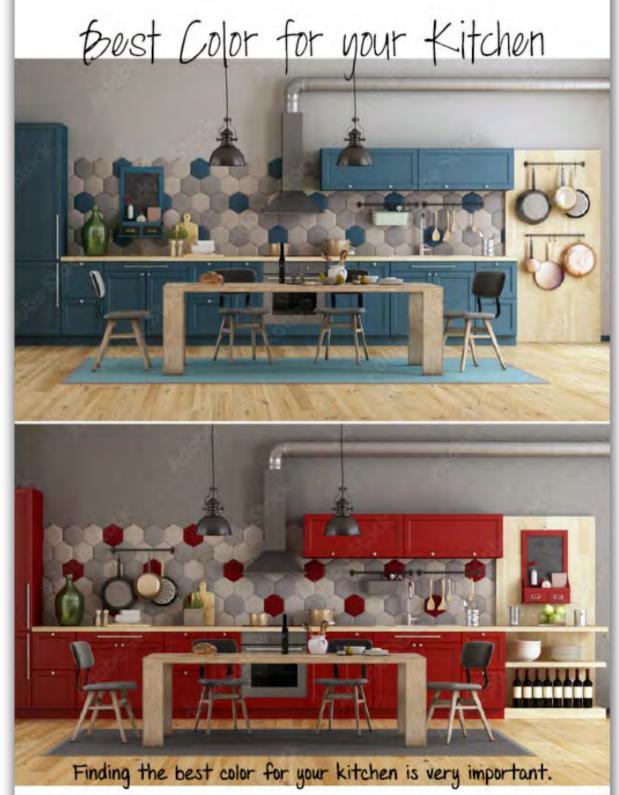

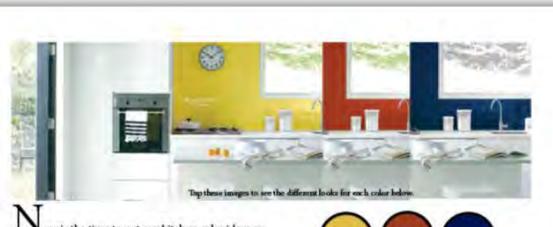

▲ N ow is the time to put our kitchen color ideas on the menu! Refresh the busiest room in your house with the most popular Benjamin Moore kitchen paint colors.

For time-honored kitchen color schemes, white, gray, and neutrals provide a classic color palette. However, with typically less wall space in the kitchen, it's a great room to play with brighter, stronger colors.

If you opt for bolder hues in your kitchen, be sure to add balance with softer, more neutral colors for design equilibrium. We love the zing of playful energy that <u>Banana Yellow 2022-40</u> adds to this small kitchen with predominant white cabinetry. In the header you can see the same kitchen, but with different paint colors. You can choose between <u>Ray-</u> ishing <u>Red 2008-10</u> and <u>Patriot Blue 2064-20</u>. kitchen, so choosing the just-right color is important. Blues, greens, and pale or muted grays are very popular in today's kitchen. Here, pale gray Titanium OC-49 on both walls and cabinets opens up this small kitchen space. This sleek, monochromatic look uses sheen to differentiate the surfaces: Matte on walls, satin on cabinets, and semi-gloss on trim.

Other lively hues homeowners love for a smaller kitchen wall color include Smoldering Red 2007-10, Venezuelan Sea 2054-30 and Blue Danube 2062-30.

Classic white kitchen cabinets pair perfectly with any pop of color you choose in a kitchen. Some of our favorite white paint colors for the kitchen include White Dove OG-17, Silver Satin OC-26, and seen here, White Heron OC-57.

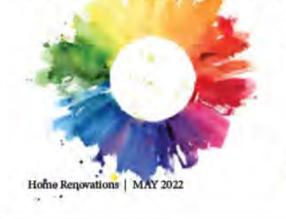

#### **CYNTHIA SHUGART**

# **VERTICAL LAYOUT - ARTICLE**

You can find these point colors and more at Benjamin Moore points.

Curated Color for Kitchen Cabinets

Cabinets tend to be the visual centerpiece in the kitchen, so choosing the just-right color is important.

Undoubtedly, painting kitchen cabinets is more affordable than replacing them. While doing it yourself may hold appeal, refinishing your cabinets can be challenging for even the most ambitious DIY-er. For exam ple: Cabinets must fully dry between steps, making it a multi-day job.

We recommend hiring a professional painter for the best outcome. It's also worth noting that professional painters prefer Benjamin Moore's ADVANCE\* Interior on kitchen cabinetry for its hard, furniture-quality finish. So be sure to put ADVANCE\* on your shopping list, whether doing it yourself or hiring a painting pro!

"Celes! What a doop and mysterieve language, the language of dreams."

- Paul Gauguin

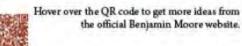

17

#### Page 52 of 68

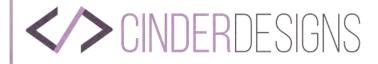

# Home Renovations

the magazine for homeowners, contractors and the do-it-yourselfer!

#### What does your color pallet say about you?

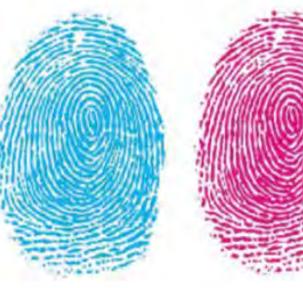

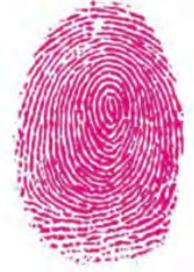

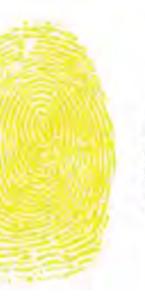

#### Bright or Dark?

Do you prefer to cook in a bright kitchen? Or do you enjoy cooking in the dark?

# COVER HORIZONTAL LAYOUT -

#### **CYNTHIA SHUGART**

HTTPS://CINDERDESIGNS.NET

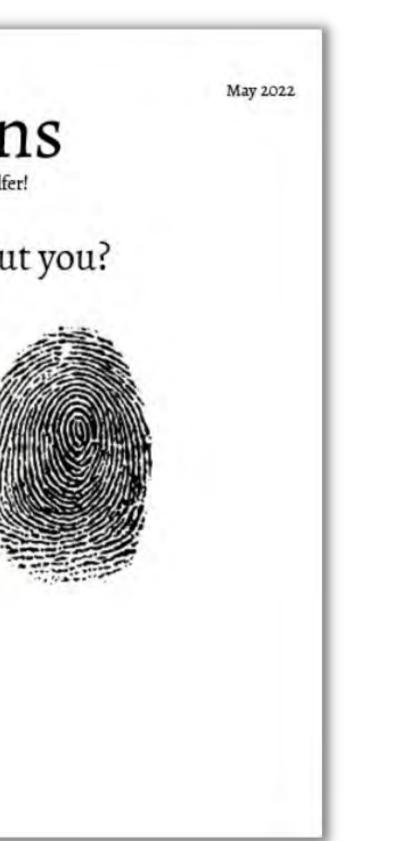

#### Page 53 of 68

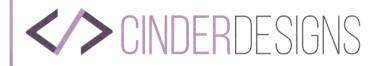

HORIZONTAL LAYOUT - TABLE OF CONTENTS

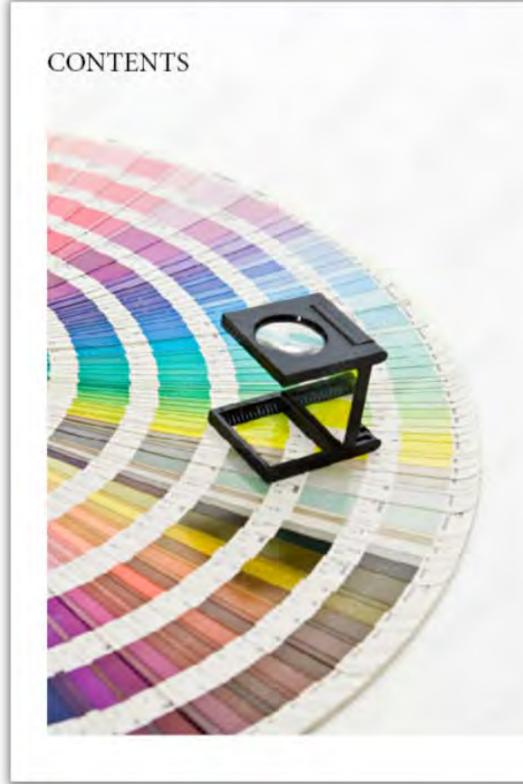

"Wallpaper or Paint?" on page 8 What do you cover your walls with? Wallpaper or piant? Which is better for your walls in the long run?

"Best Color for your Kitchen" on page 16 Paint colors! Do you prefer a bright yellow kitchen? or a dark blue kitchen? What about a bright red?

"Stainless Steel or Granite?" on page 24 Which lasts longer? Stainless Steel or Granite? And which is more sanitary for your kitchen?

"What is your kitchen style?" on page 35 Do you prefer a retro style kitchen, rustic or modern?

#### HTTPS://CINDERDESIGNS.NET

#### **CYNTHIA SHUGART**

#### Page 54 of 68

Home Renovations | MAY 2022

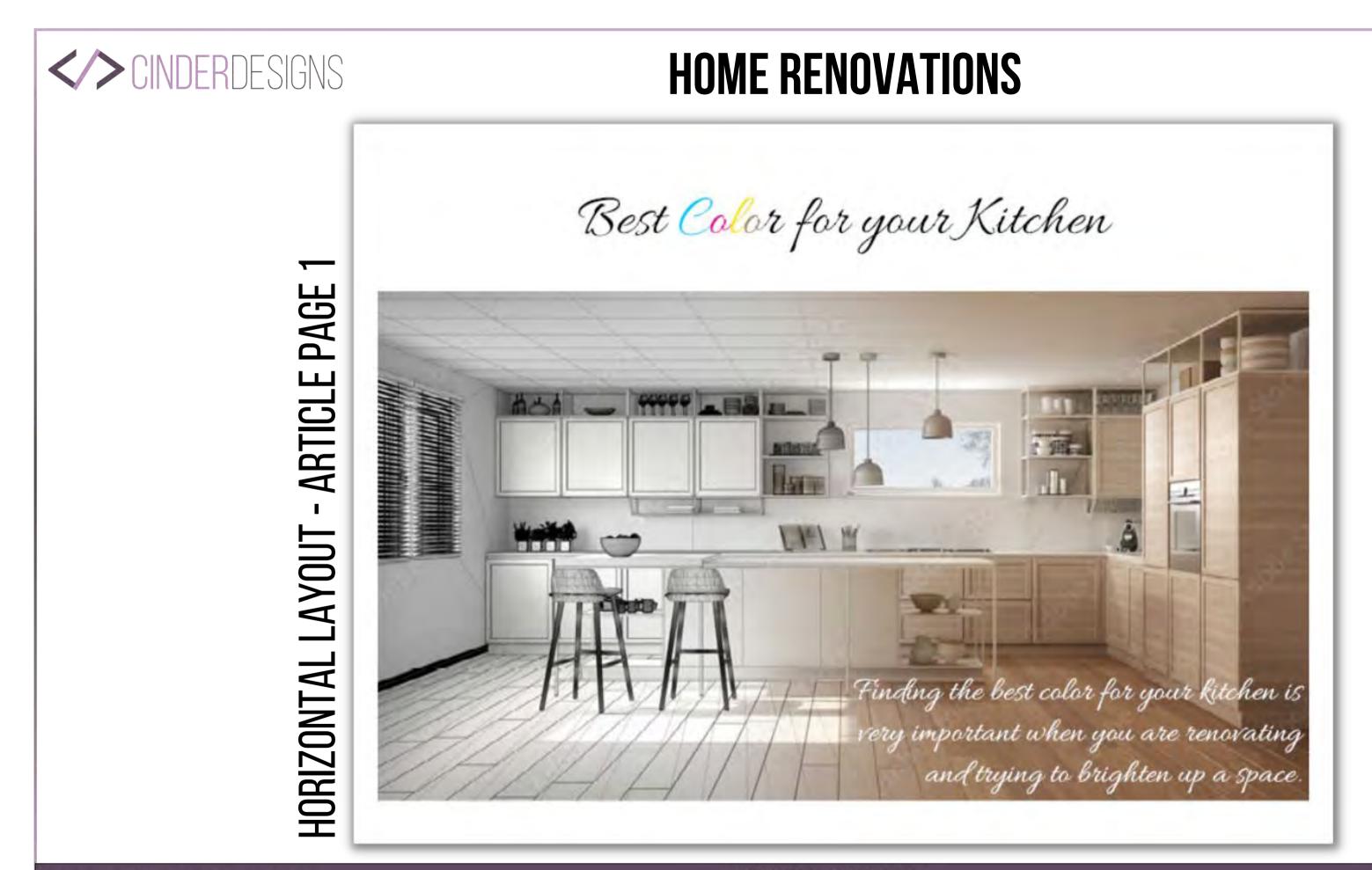

#### **CYNTHIA SHUGART**

#### Page 55 of 68

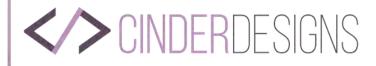

PAGE **ARTICLE I** LAYOUT HORIZONTAL

 $\sim$ 

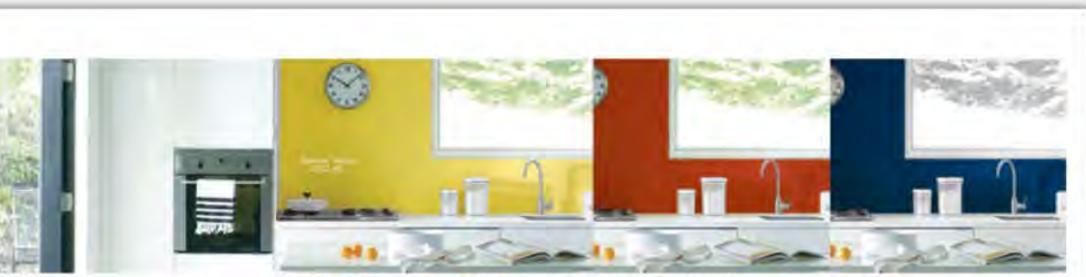

ow is the time to put our kitchen color ideas on the menu! Refresh the busiest room in your house with the most popular Benjamin Moore kitchen paint colors.

For time-honored kitchen color schemes, white, gray, and neutrals provide a classic color palette. However, with typically less wall space in the kitchen, it's a great room to play with brighter, stronger colors.

If you opt for bolder hues in your kitchen, be sure to add balance with softer, more neutral colors for design equilibrium. We love the zing of playful energy that Banana Yellow 2022-40 adds to this small kitchen with predominant white cabinetry. In the header you can see the same kitchen, but with different paint colors. You

Home Renovations | MAY 2022

can choose between Ravishing Red 2008-10 and Patriot Blue 2064-20.

Other lively hues homeowners love for a smaller kitchen wall color include Smoldering Red 2007-10, Venezuelan Sea 2054and Blue Danube 2062-30. 30

Classic white kitchen cabinets pair perfectly with any pop of color you choose in a kitchen. Some of our favorite white paint colors for the kitchen include White Dove OC-17, Silver Satin OC-26, and seen here, White Heron OC-57.

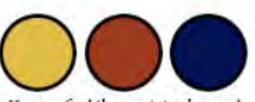

You can find these paint colors and more at Benjamin Moore paints.

#### Curated Color for Kitchen Cabinets

Cabinets tend to be the visual centerpiece in the kitchen, so choosing the just-right color is important.

steps, making it a multi-day job. Blues, greens, and pale or muted grays are very popular in today's kitchen. We recommend hiring a profession-Here, pale gray Titanium OC-49 on al painter for the best outcome. It's both walls and cabinets opens up this also worth noting that professionsmall kitchen space. This sleek, monoal painters prefer Benjamin Moore's chromatic look uses sheen to differen-ADVANCE\* Interior on kitchen cabtiate the surfaces: Matte on walls, satin inetry for its hard, furniture-quality on cabinets, and semi-gloss on trim. finish. So be sure to put ADVANCE\* on your shopping list, whether doing Undoubtedly, painting kitchen cabiit yourself or hiring a painting pro! nets is more affordable than replacing them. While doing it yourself may hold appeal, refinishing your cabi-Hover over the QR code nets can be challenging for even the to get more ideas from most ambitious DIY-er. For exam the official Benjamin ple: Cabinets must fully dry between Moore website.

#### HTTPS://CINDERDESIGNS.NET

#### **CYNTHIA SHUGART**

Color! What a deep and mysterious language, the language of

dioams.

- Paul Gauguin

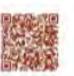

17

#### Page 56 of 68

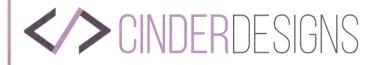

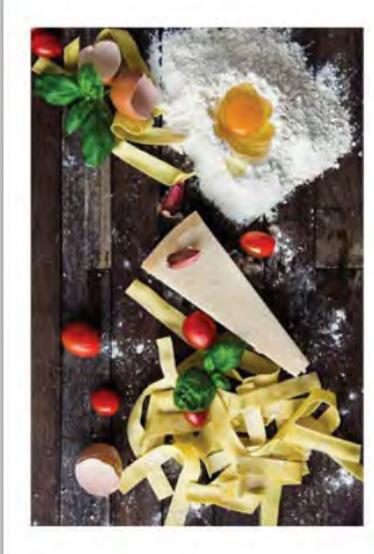

From our Kitchen made fresh for you. At Pasta Amore we use the freshest ingredients and make things from scratch in our kitchen. When you come here, we want you to feel like family. Our goal is to provide a warm atmosphere for your family where we can share the traditional cuisines of Italy. Our food will always be fun, fresh and filled with love.

Bring that special lady in your life in for

Mother's

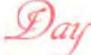

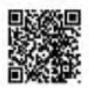

Use the QR code to make your reservations now

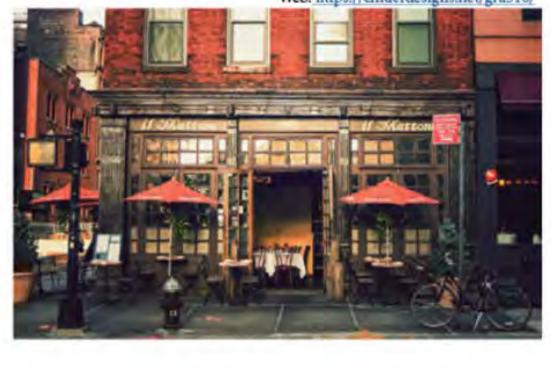

#### **CYNTHIA SHUGART**

# HORIZONTAL LAYOUT - AD

HTTPS://CINDERDESIGNS.NET

#### Page 57 of 68

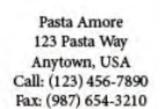

AMORE

Web: https://cinderdesigns.net/gra310/

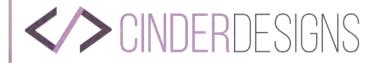

# VERTICAL LAYOUT - COVER WIREFRAMES

| В                                                                       | Better Homes & Gardens |                                                                         | Better Hon                                                              | nes & Gardens     | issue date<br>interactive web link                                      | Bet                                                                     | ter Homes & Gardens |                                                                         |
|-------------------------------------------------------------------------|------------------------|-------------------------------------------------------------------------|-------------------------------------------------------------------------|-------------------|-------------------------------------------------------------------------|-------------------------------------------------------------------------|---------------------|-------------------------------------------------------------------------|
| Main Theme of<br>the Issue                                              |                        |                                                                         | Main Theme<br>of the Issue                                              |                   |                                                                         |                                                                         |                     | Main Theme<br>of the Issue                                              |
|                                                                         |                        | Featured Article<br>Title with page<br>number<br>(will link to article) |                                                                         |                   | Featured Article<br>Title with page<br>number<br>(will link to article) | Featured Article<br>Title with page<br>number<br>(will link to article) |                     |                                                                         |
|                                                                         | Full Page Image        |                                                                         |                                                                         | Full Page Image   |                                                                         |                                                                         | Full Page Image     |                                                                         |
| Featured Article<br>Title with page<br>number<br>(will link to article) |                        |                                                                         | Featured Article<br>Title with page<br>number<br>(will link to article) |                   |                                                                         |                                                                         |                     | Featured Article<br>Title with page<br>number<br>(will link to article) |
|                                                                         |                        |                                                                         | Address<br>Box                                                          |                   |                                                                         | Address<br>Box                                                          |                     |                                                                         |
| issue date                                                              | issue topics here      | interactive web link                                                    |                                                                         | issue topics here |                                                                         | issue date                                                              | issue topics here   | interactive web link                                                    |

#### **CYNTHIA SHUGART**

#### HTTPS://CINDERDESIGNS.NET

#### Page 58 of 68

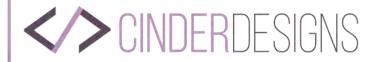

# VERTICAL LAYOUT - TABLE OF CONTENTS WIREFRAMES

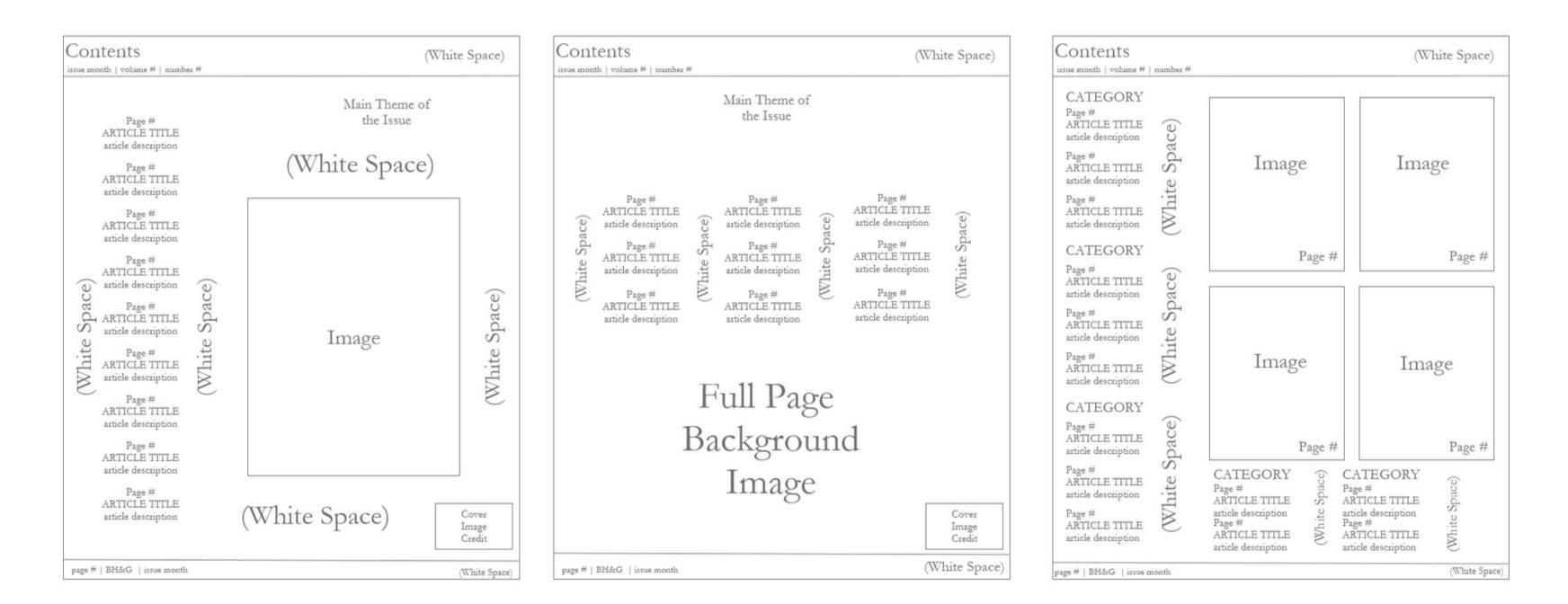

#### **CYNTHIA SHUGART**

#### HTTPS://CINDERDESIGNS.NET

#### Page 59 of 68

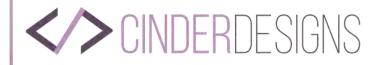

# **VERTICAL LAYOUT - AD WIREFRAMES**

| (White Space) | American (                      | Cruise Lines                      | (White Space) | (White Space) | The Home Depot                | (White Space)           | (White Space) Sun                                                           | Setter Awnings (White Space)    |
|---------------|---------------------------------|-----------------------------------|---------------|---------------|-------------------------------|-------------------------|-----------------------------------------------------------------------------|---------------------------------|
|               |                                 |                                   |               |               |                               |                         | Image Title                                                                 | Image Title                     |
|               |                                 | age                               |               |               | Full Page Background Imag     | ge                      | Image                                                                       | Image                           |
| Ship 1        | Ship 2                          | Ship 3                            | Ship 4        |               |                               |                         |                                                                             |                                 |
| Text about o  | cruise line.                    | Cruise Line                       | e Schedule    | Ad abou       | t OLYMPIC PREMIUM stain at HC | DME DEPOT.              | Image                                                                       | Image                           |
| Image         | Image                           | Image                             | Image         |               |                               |                         | Image Title                                                                 | Image Title                     |
|               |                                 |                                   |               |               |                               |                         |                                                                             |                                 |
| Image Title   | Image Title                     | Image Title                       | Image Title   |               |                               |                         | Contact Information for Sun Setter Awnings<br>Website with Interactive Link | Form for a free Information Kit |
|               | Information for<br>Including In | or Cruise Line<br>terrective Link |               | (Whit         | e Space) M                    | ore saving. More Doing. |                                                                             |                                 |

#### **CYNTHIA SHUGART**

#### HTTPS://CINDERDESIGNS.NET

#### Page 60 of 68

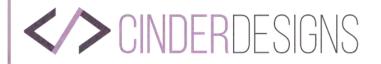

# **HOME RENOVATIONS** HORIZONTAL LAYOUT - COVER WIREFRAMES

| Better Homes & Gardens                                                  | issue date<br>interactive web link | Better Homes & Gardens     |                   |                                                                        |  |  |
|-------------------------------------------------------------------------|------------------------------------|----------------------------|-------------------|------------------------------------------------------------------------|--|--|
| Featured Article<br>Title with page<br>number<br>(will link to article) | Main Theme of<br>the Issue         | Main Theme of<br>the Issue | Full Page Image   | Featured Article<br>Title with page<br>number<br>(will link to article |  |  |
| issue topics here                                                       | Address<br>Box                     | issue date                 | issue topics here | Address<br>Box                                                         |  |  |
|                                                                         |                                    |                            |                   |                                                                        |  |  |

| Better Homes & Gardens | interactive web link |
|------------------------|----------------------|
|                        |                      |
| Full Page Image        |                      |
|                        | Address              |
|                        |                      |

#### **CYNTHIA SHUGART**

#### Page 61 of 68

link

# CINDERDESIGNS HOME RENOVATIONS HORIZONTAL LAYOUT - TABLE OF CONTENTS WIREFRAMES

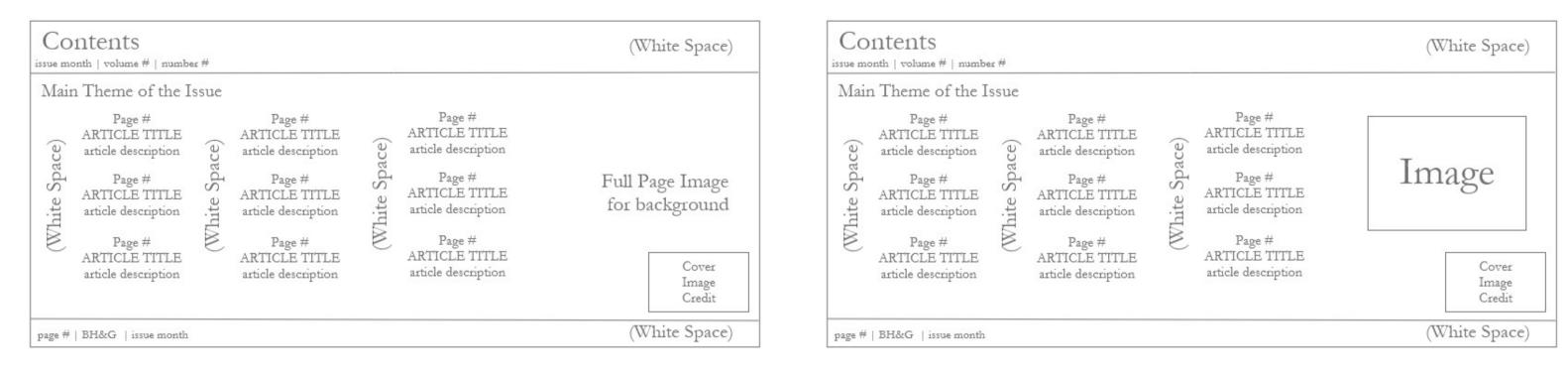

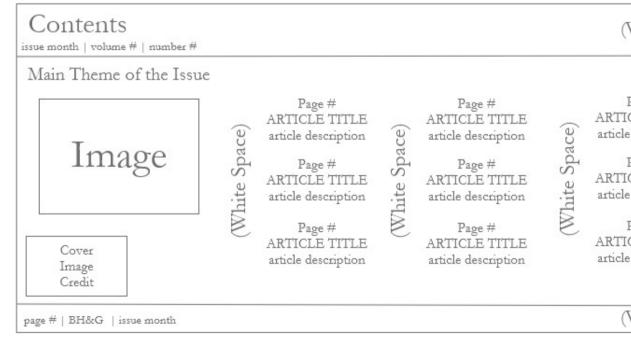

#### **CYNTHIA SHUGART**

#### HTTPS://CINDERDESIGNS.NET

#### Page 62 of 68

| White Spac                                                                                                    | e)            |
|----------------------------------------------------------------------------------------------------|---------------|
| Page #<br>ICLE TITLE<br>le description<br>Page #<br>ICLE TITLE<br>le description<br>Page #<br>ICLE TITLE<br>le description | (White Space) |
| White Spac                                                                                                    | e)            |

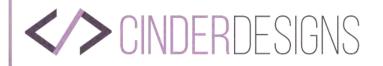

# HOME RENOVATIONS Horizontal Layout - Ad Wireframes

| (White Space) | American Cruis                                     | e Lines       | (W                                           | hite Space)                                  |          | (White Space) | The H                               | ome Depot                              | (White Space)                 |
|---------------|----------------------------------------------------|---------------|----------------------------------------------|----------------------------------------------|----------|---------------|-------------------------------------|----------------------------------------|-------------------------------|
|               | Image                                              | I             | Image<br>image Title<br>Image<br>image Title | Image<br>Image Title<br>Image<br>Image Title |          |               | Full Page I<br>Ad about OLYMPIC PRE | Background Image<br>EMIUM stain at HOM | IE DEPOT.                     |
|               | Information for Cruz<br>Including Interactive Link |               |                                              |                                              | -        |               | (White Space)                       |                                        | More saving. More Doing. Vort |
|               |                                                    | (White Space) |                                              | Sun                                          | Setter 1 | Awnings       | (White Space)                       |                                        |                               |

| (White Space) |             | Sun Setter Awnings |             |             |      |  |  |  |
|---------------|-------------|--------------------|-------------|-------------|------|--|--|--|
|               | Image       | Image              | Image       | Image       | Im   |  |  |  |
|               | Image Title | Image Title        | Image Title | Image Title | Imag |  |  |  |
|               | Image       | Image              | Image       | Image       | Im   |  |  |  |
|               | Image Title | Image Title        | Image Title | Image Title | Imag |  |  |  |

#### **CYNTHIA SHUGART**

HTTPS://CINDERDESIGNS.NET

#### Page 63 of 68

| (White S   | Space) |
|------------|--------|
| Image      |        |
| nage Title | ţ      |
|            | -      |
| Image      |        |
| nage Title | 1      |
|            |        |
| tion Kit   |        |
|            |        |

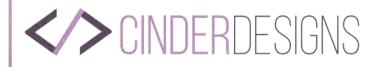

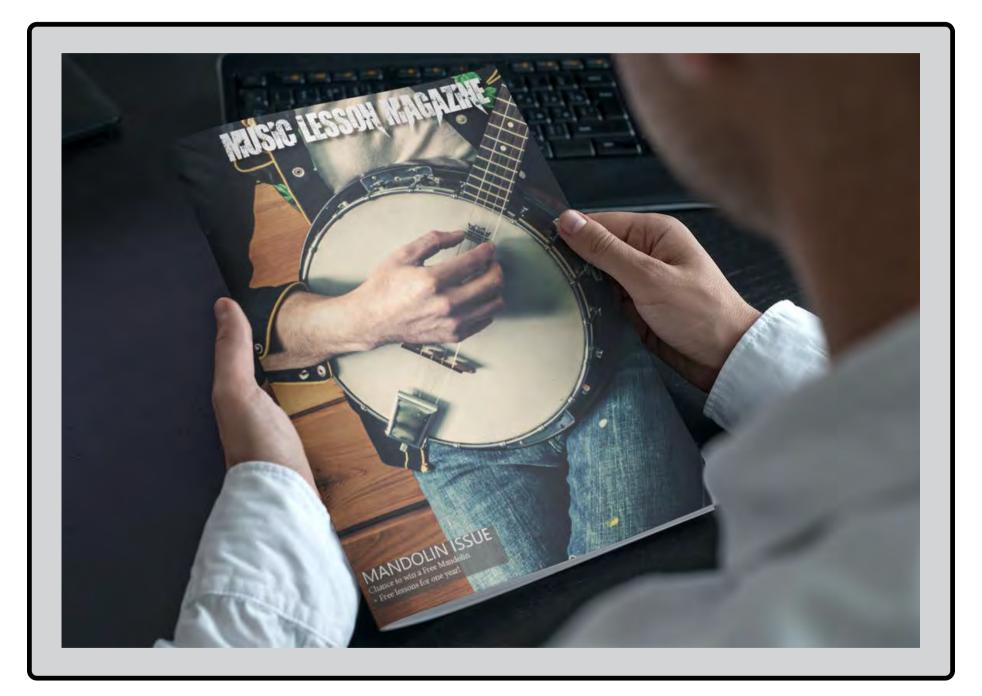

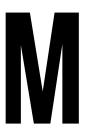

**SCHOOL**: SNHU

#### HTTPS://CINDERDESIGNS.NET

#### **CYNTHIA SHUGART**

Page 64 of 68

# Magazine cover MUSIC LESSON MAGAZINE **CLASS:** COM 232

**COMPANY:** MUSIC LESSON MAGAZINE

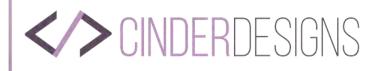

**COVER VARIATIONS** 

# **MUSIC LESSON MAGAZINE**

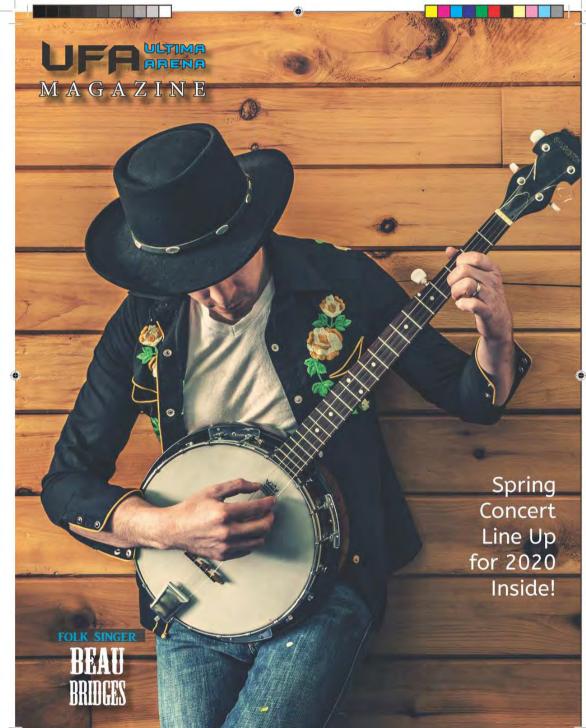

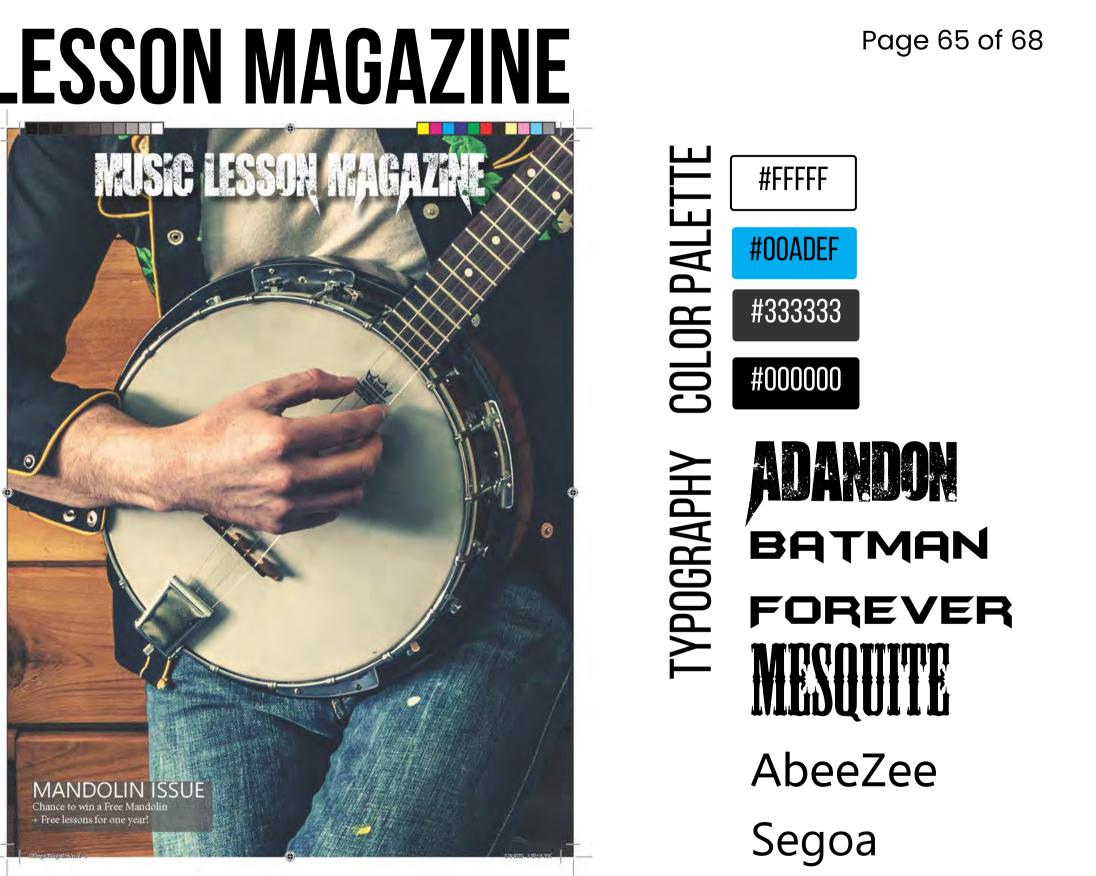

#### HTTPS://CINDERDESIGNS.NET

#### **CYNTHIA SHUGART**

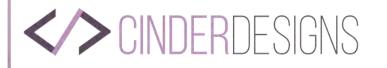

# **MUSIC LESSON MAGAZINE**

#### **GRAPHIC DESIGN SOFTWARE AND DIGITAL TOOLS**

Adobe InDesign

#### DESIGN. DETAIL. DIRECTION.

For this assignment we were tasked with creating two different magazine covers intended for two different audiences with the same image using InDesign. This was because all too often we judge a book, or in this case a magazine by it's cover. I did just that. I had one cover as a music lesson magazine and the other for a fictional wrestling company. The cover to the left was the one best received by my instructor.

#### CREATIVITY

Creative freedom was applied after finding the perfect background image to use for the cover. I also created fictional names for both magazines, a wrestling company and names that I used.

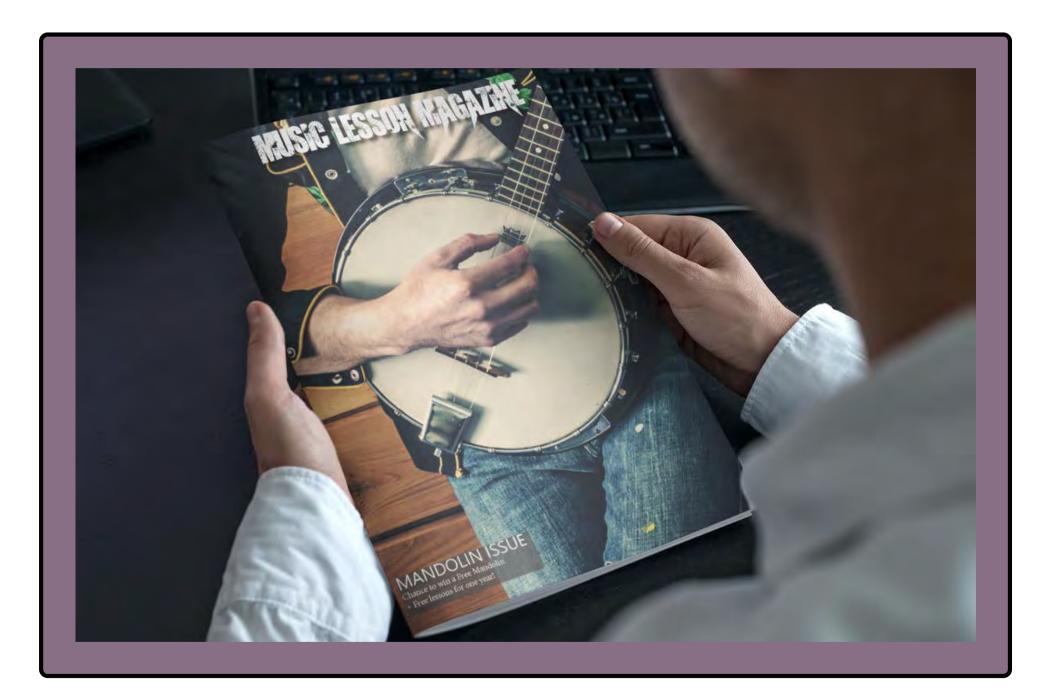

#### **CYNTHIA SHUGART**

#### Page 66 of 68

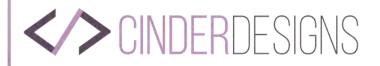

# **BABY SHOWER PRINTABLES**

| Date of birth | Time of Birth |
|---------------|---------------|
| Weight        | Length        |
| Eye Color     | Hair Color    |
| My Advice     |               |
| Love,         |               |

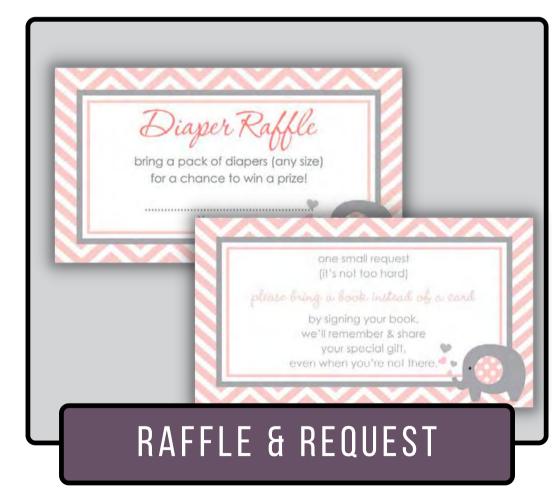

HTTPS://CINDERDESIGNS.NET

**CYNTHIA SHUGART** 

#### Page 67 of 68

| with love, |
|------------|

| $\langle \rangle$ | CINDERDESIGNS |
|-------------------|---------------|
|                   |               |

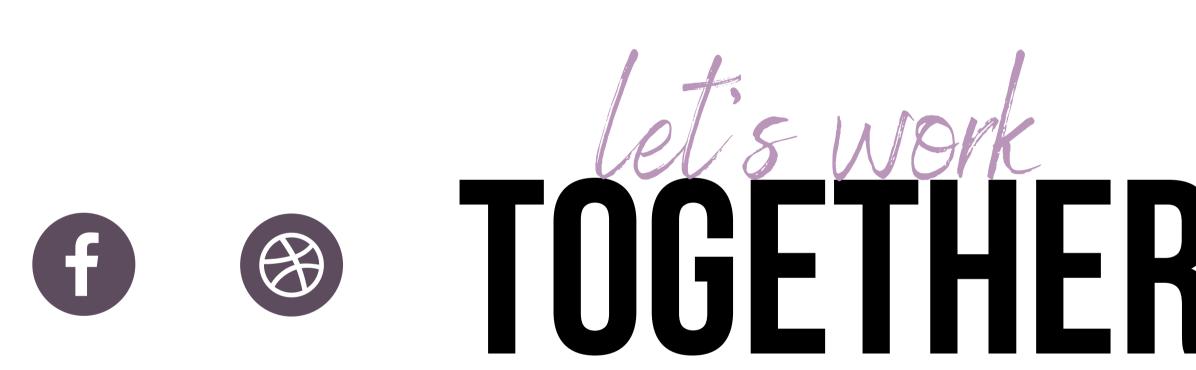

If you want to reach out to me, you can do so by clicking on the lower right corner of each and every page. If you click on the lower left corner or my logo on the upper left corner, you will be taken to my personal website. You can also click on the social media icons and reach out to me on any of those platforms.

CYNTHIA SHUGART

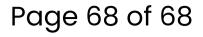